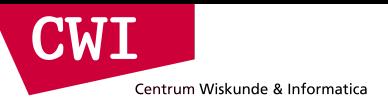

### Big Data Infrastructures & Technologies Hadoop Streaming Revisit

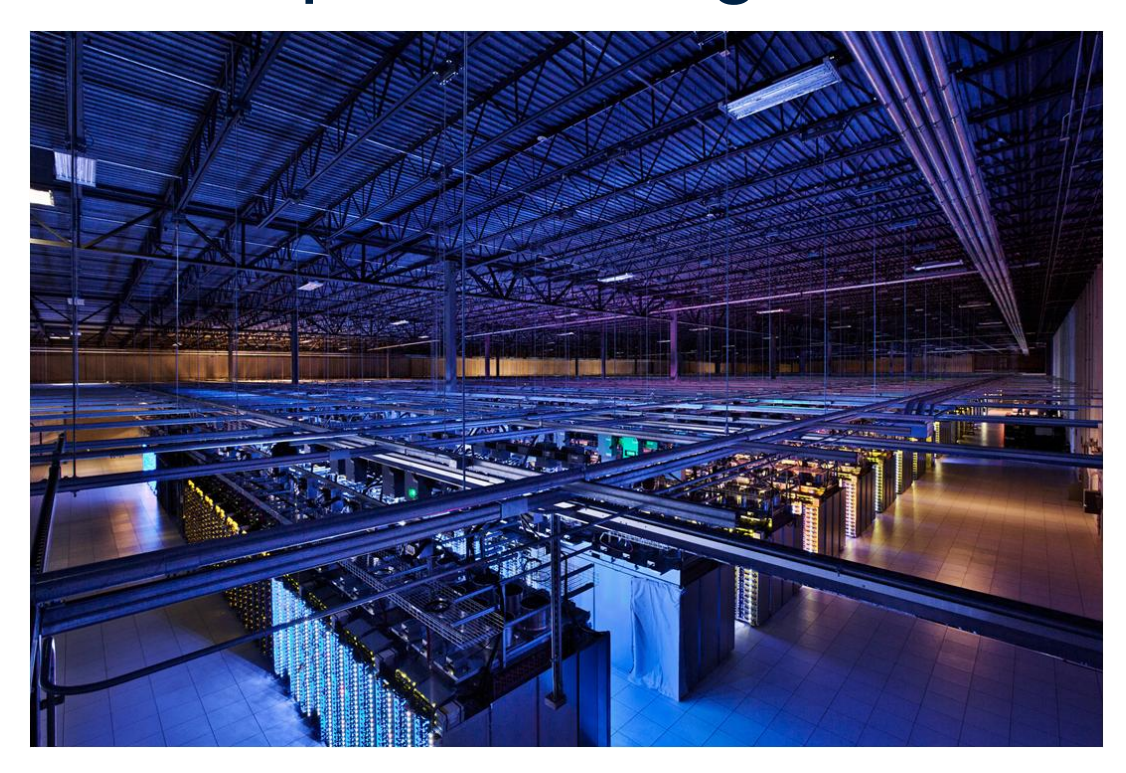

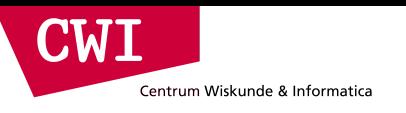

#### ENRON Mapper

```
#!/usr/bin/env python
 1
 \overline{2}3
    import sys
 \overline{\mathbf{4}}5
    for line in sys.stdin:
         line = line . strip().split(' \t')6
 \overline{7}if len(line) != 3:
 8
              continue
 9
         date, sender, recipient = line10
         date = date[:10]11if (date \le "2001-11-05" or date \ge "2001-11-08"):
12<sup>2</sup>continue
         if "enron" in recipient or not "enron" in sender:
13
              continue
14
15
         print sender + \lceil \cdot \rceil + recipient
```
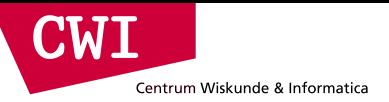

### ENRON Mapper Output (Excerpt)

acomnes@enron.com edward.snowden@cia.gov

blake.walker@enron.com alex.berenson@nyt.com

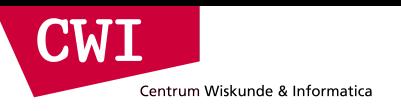

#### ENRON Reducer

```
#!/usr/bin/env python
 \mathbf{1}\overline{2}3
   import sys
 \overline{4}Optimization?5
  current\_sender = ''6
  current_count = 0for line in sys.stdin:
 \overline{7}line = line . strip(), split(' \t')8
        if len(line) != 2:
 9
10
             continue
        sender, recipient = line1112if (sender != current sender):
13<sup>7</sup>if (current count > 1):
14
                  print current_sender + \lceil \cdot \rceil + str(current_count)15
             current_sender = sender16
             current count = \theta17
        current_count += 118 if (current count > 1):
        print current_sender + \lceil \cdot \rceil + str(current_count)19
```
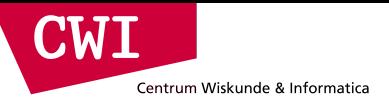

### ENRON Final Results (Excerpt)

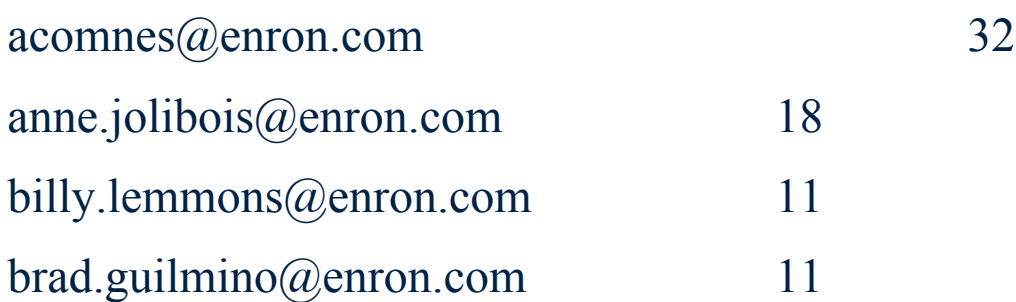

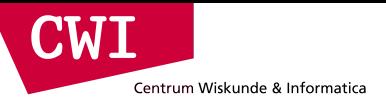

# The Spark Framework

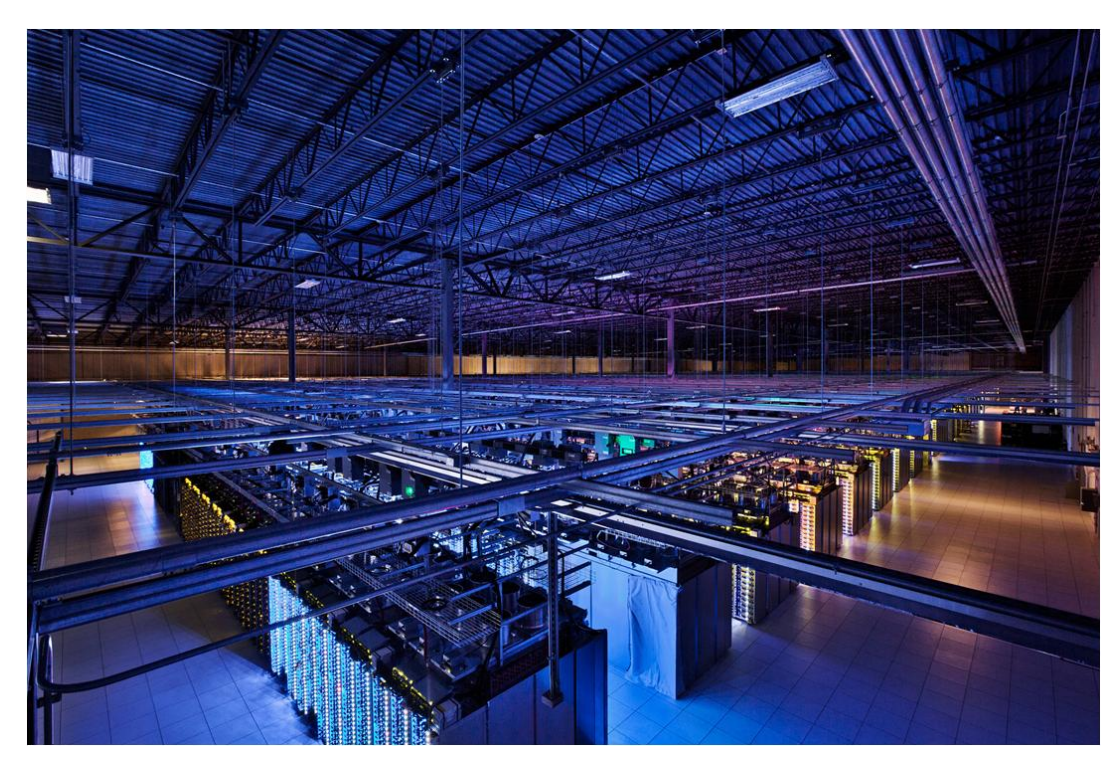

credits: Matei Zaharia & Xiangrui Meng

### What is Spark?

**CWI** 

Centrum Wiskunde & Informatica

- Fast and expressive cluster computing system interoperable with Apache Hadoop Up to 100 × faster
- Improves efficiency through:
	- In-memory computing primitives
	- General computation graphs
- Improves usability through:
	- Rich APIs in Scala, Java, Python
	- Interactive shell

 $(2-10 \times on disk)$ 

→ Often 5 × less code

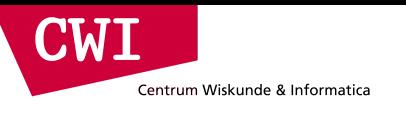

### The Spark Stack

• Spark is the basis of a wide set of projects in the Berkeley Data Analytics Stack (BDAS)

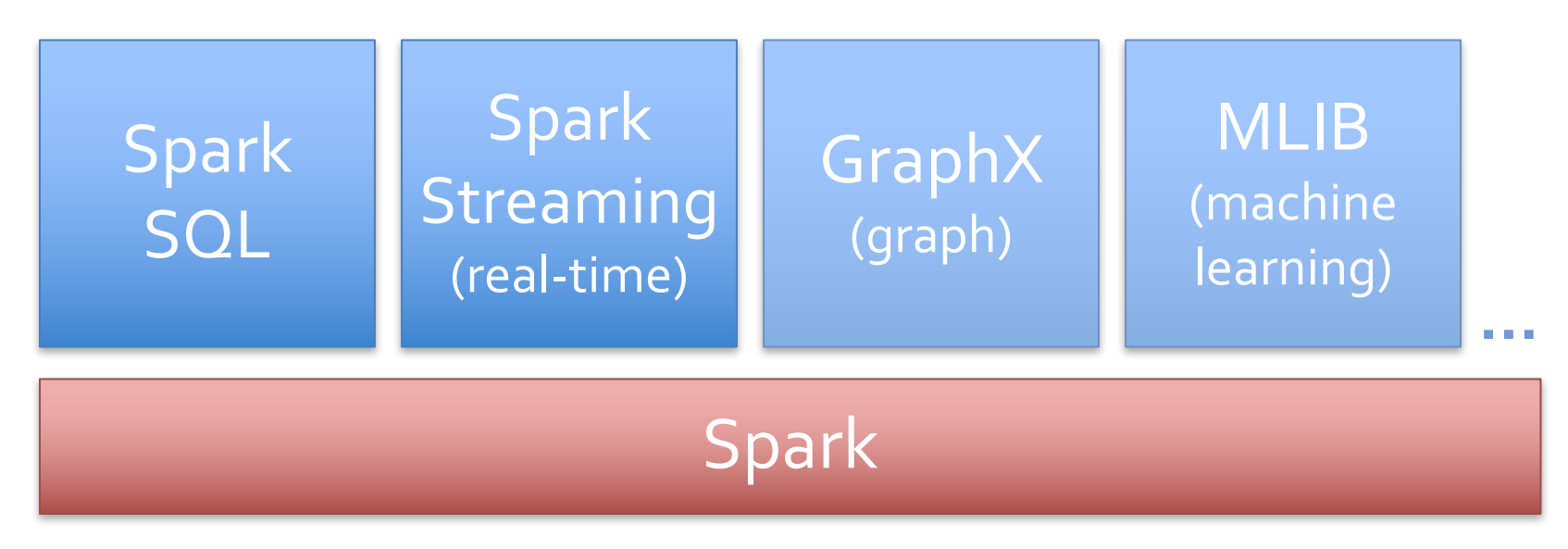

credits: More details: amplab.berkeley.edu

Matei Zaharia & Xiangrui Meng

# Why a New Programming Model?

- MapReduce greatly simplified big data analysis
- But as soon as it got popular, users wanted more:
	- More **complex**, multi-pass analytics (e.g. ML, graph)
	- More **interactive** ad-hoc queries
	- More **real-time** stream processing
- All 3 need faster **data sharing** across parallel jobs

 $\blacksquare$ 

Centrum Wiskunde & Informatica

**CWI** Centrum Wiskunde & Informatica

credits:

### Data Sharing in MapReduce

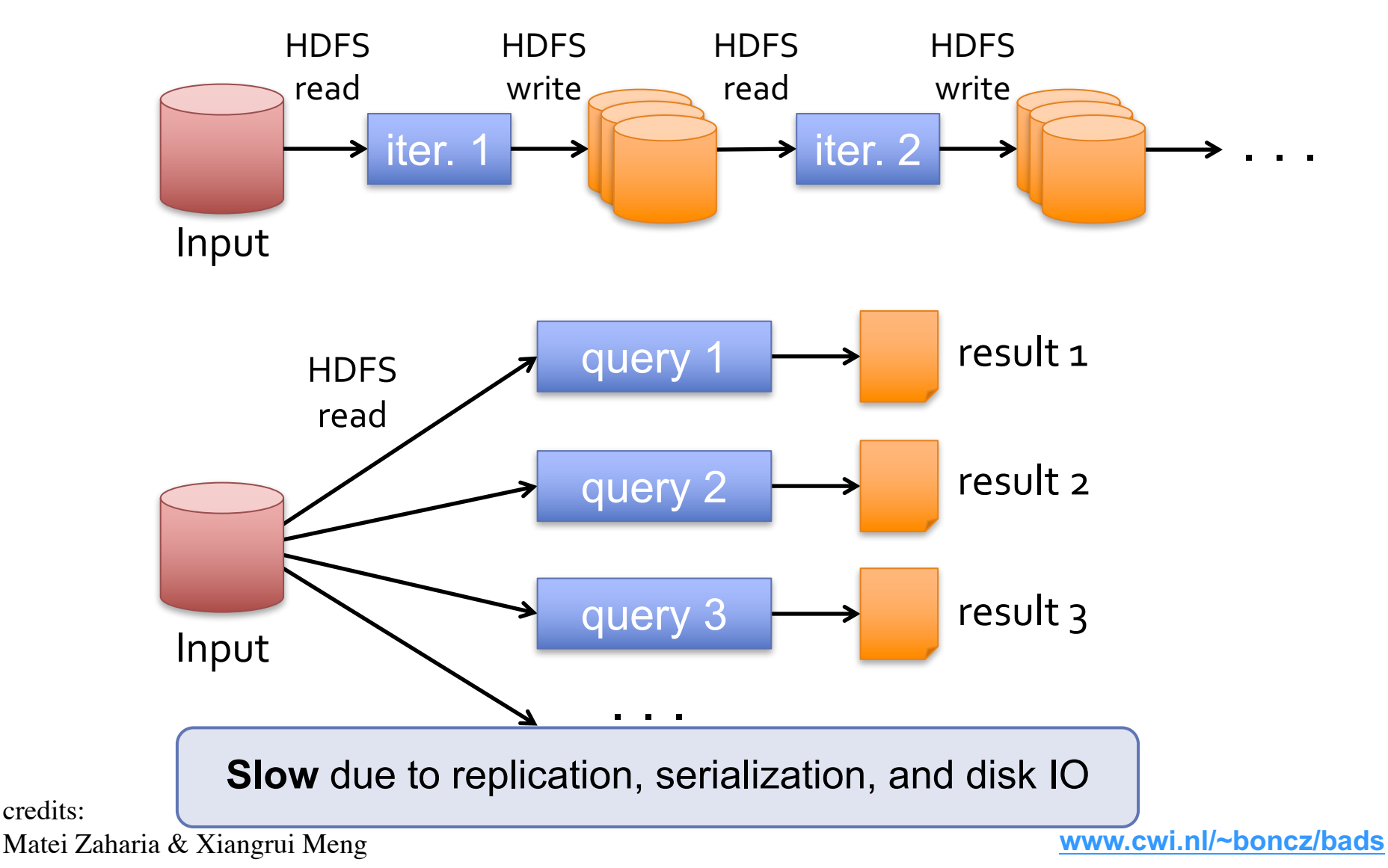

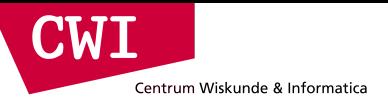

credits:

## Data Sharing in Spark

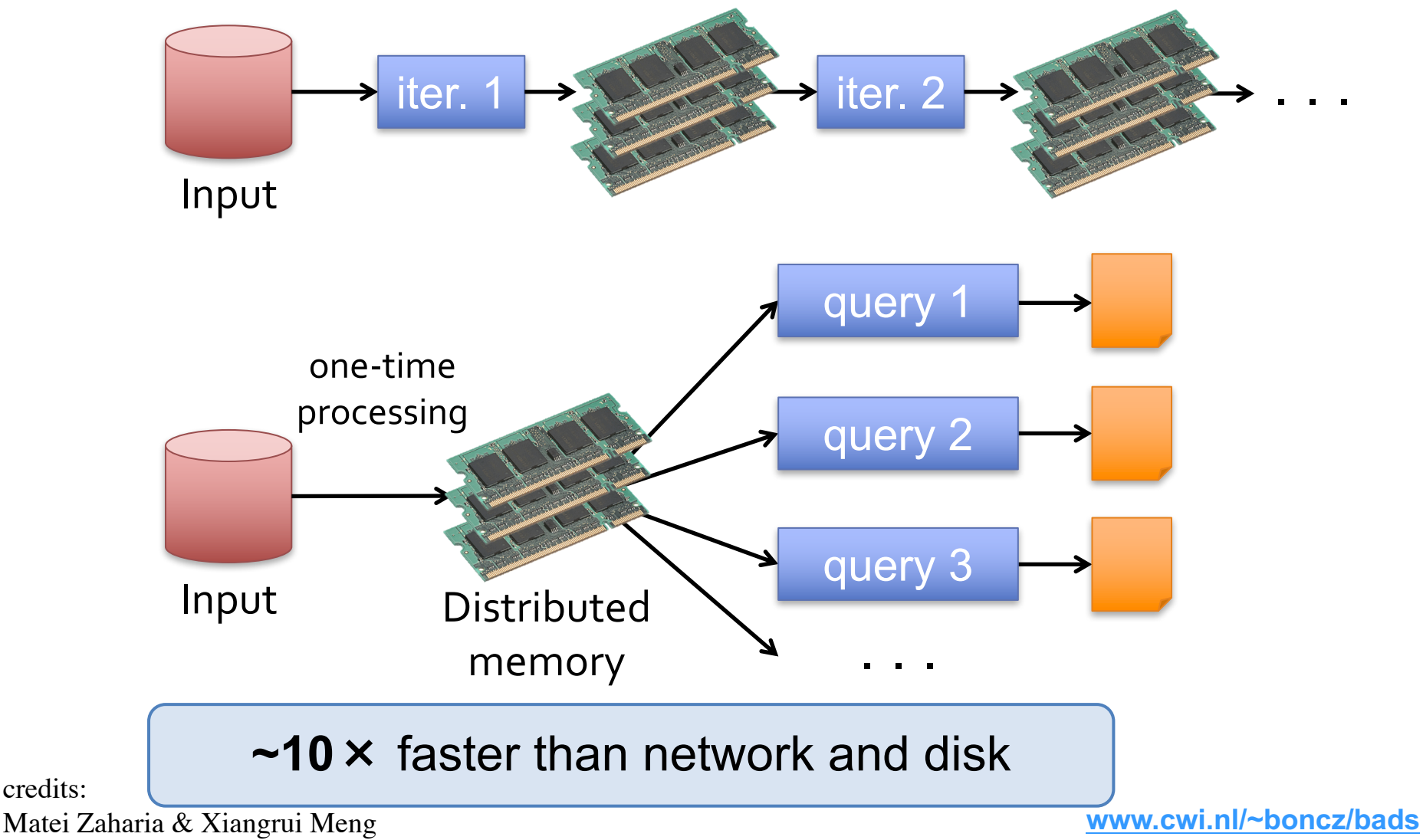

### Spark Programming Model

- Key idea: *resilient distributed datasets (RDDs)*
	- Distributed collections of objects that can be cached in memory across the cluster
	- Manipulated through parallel operators
	- Automatically *recomputed* on failure
- Programming interface
	- Functional APIs in Scala, Java, Python
	- Interactive use from Scala shell

CIMI

Centrum Wiskunde & Informatica

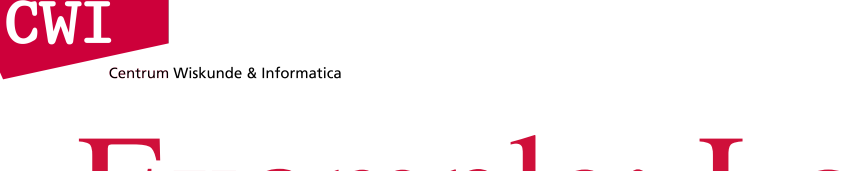

# Example: Log Mining

Load error messages from a log into memory, then interactively search for various patterns

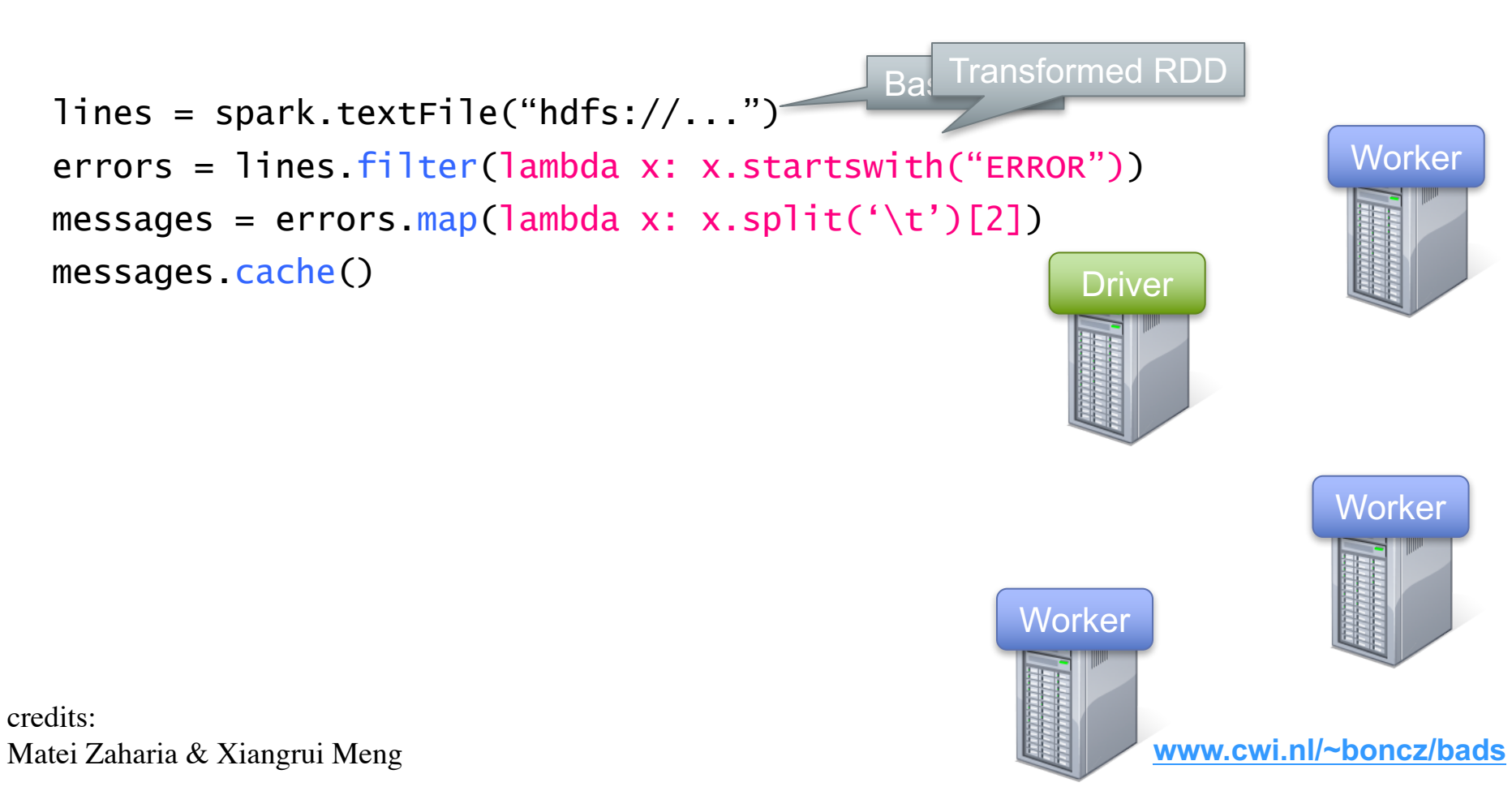

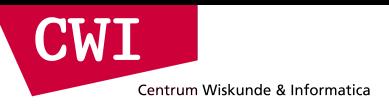

# Lambda Functions

errors = lines.filter(lambda x: x.startswith("ERROR")) messages = errors.map(lambda x: x.split('\t')[2])

Lambda function  $\leftarrow$  functional programming!

= implicit function definition

```
bool detect_error(string x) {
    return x.startswith("ERROR");
}
```
# Example: Log Mining

**CWI** 

Centrum Wiskunde & Informatica

Load error messages from a log into memory, then interactively search for various patterns

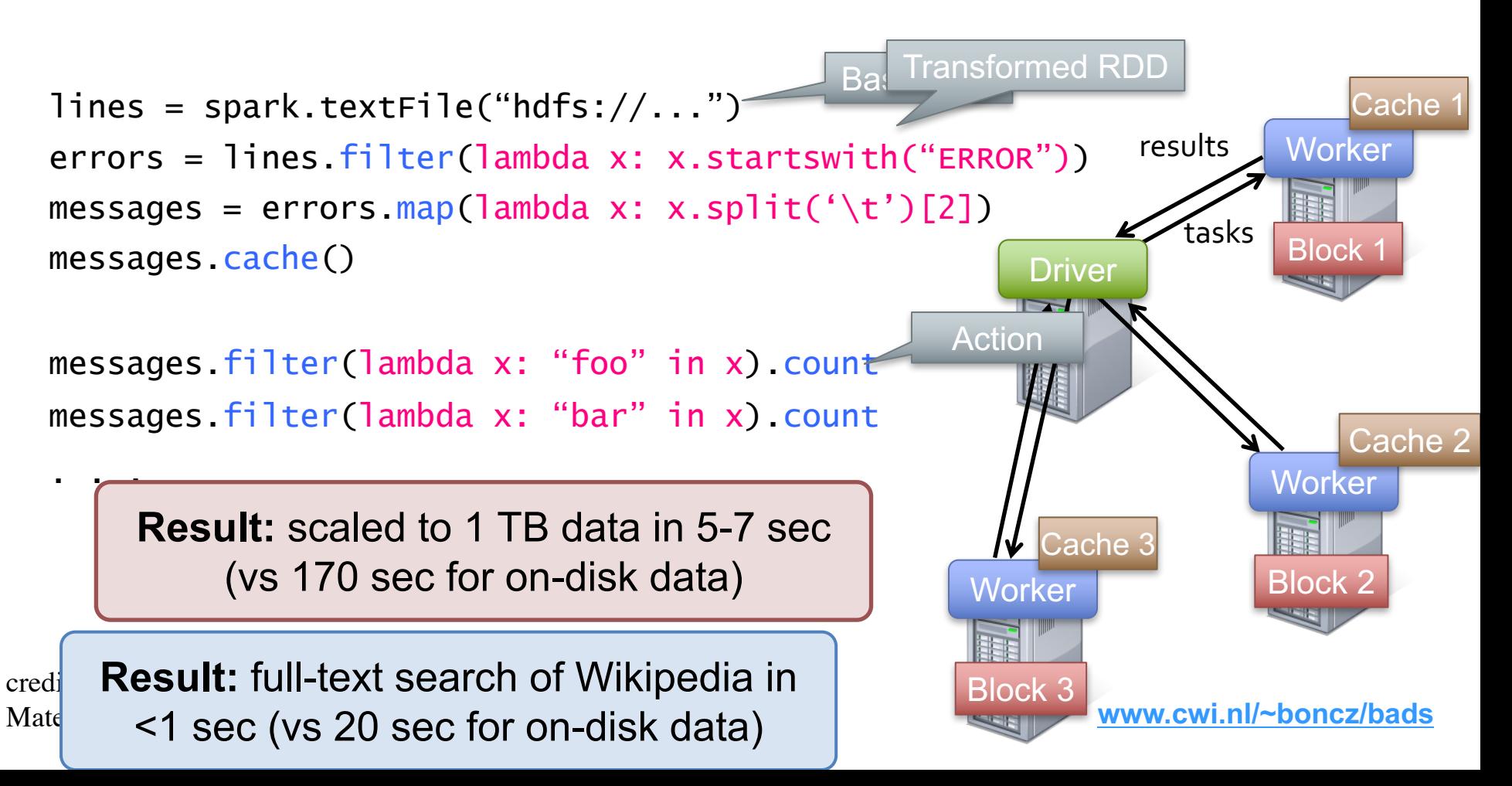

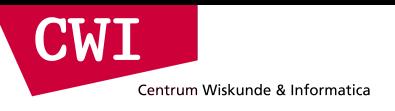

#### Fault Tolerance

#### RDDs track *lineage* info to rebuild lost data

• file.map(lambda rec: (rec.type, 1)) .reduceByKey(lambda x, y: x + y) .filter(lambda (type, count): count > 10)

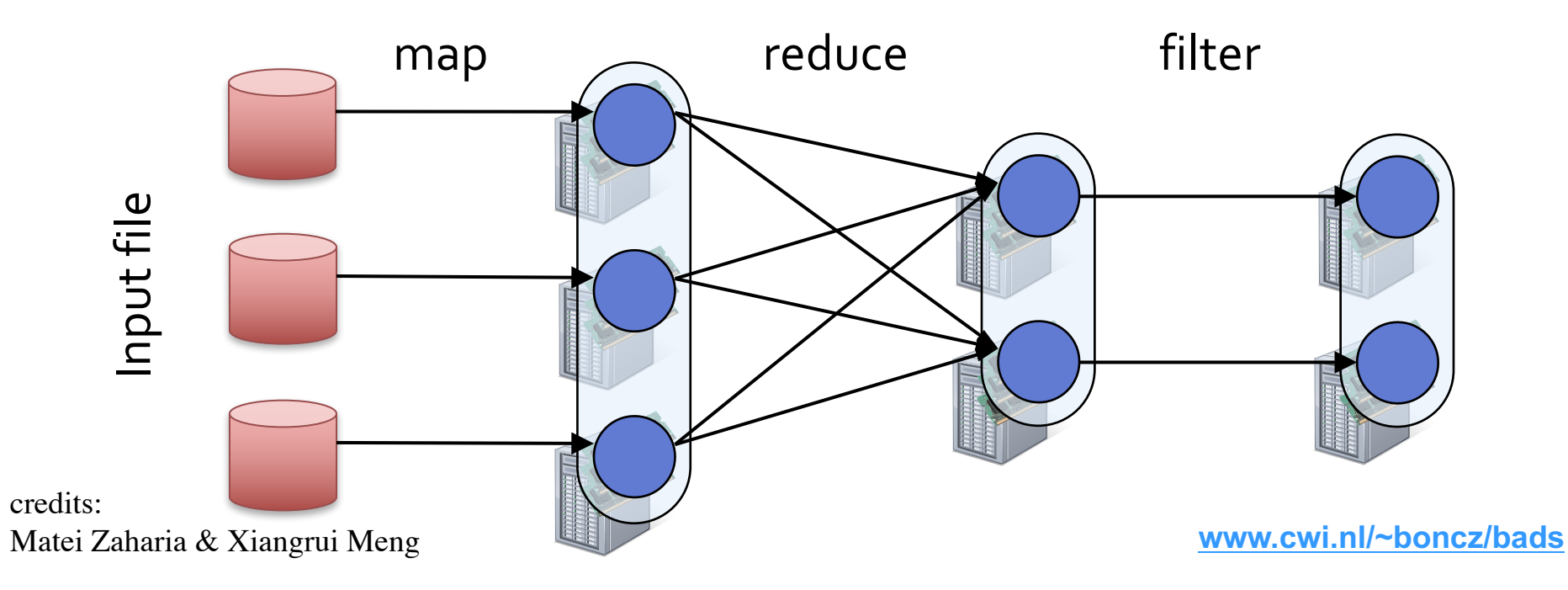

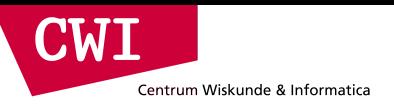

#### Fault Tolerance

#### RDDs track *lineage* info to rebuild lost data

• file.map(lambda rec: (rec.type, 1))

- .reduceByKey(lambda x, y: x + y)
- .filter(lambda (type, count): count > 10)

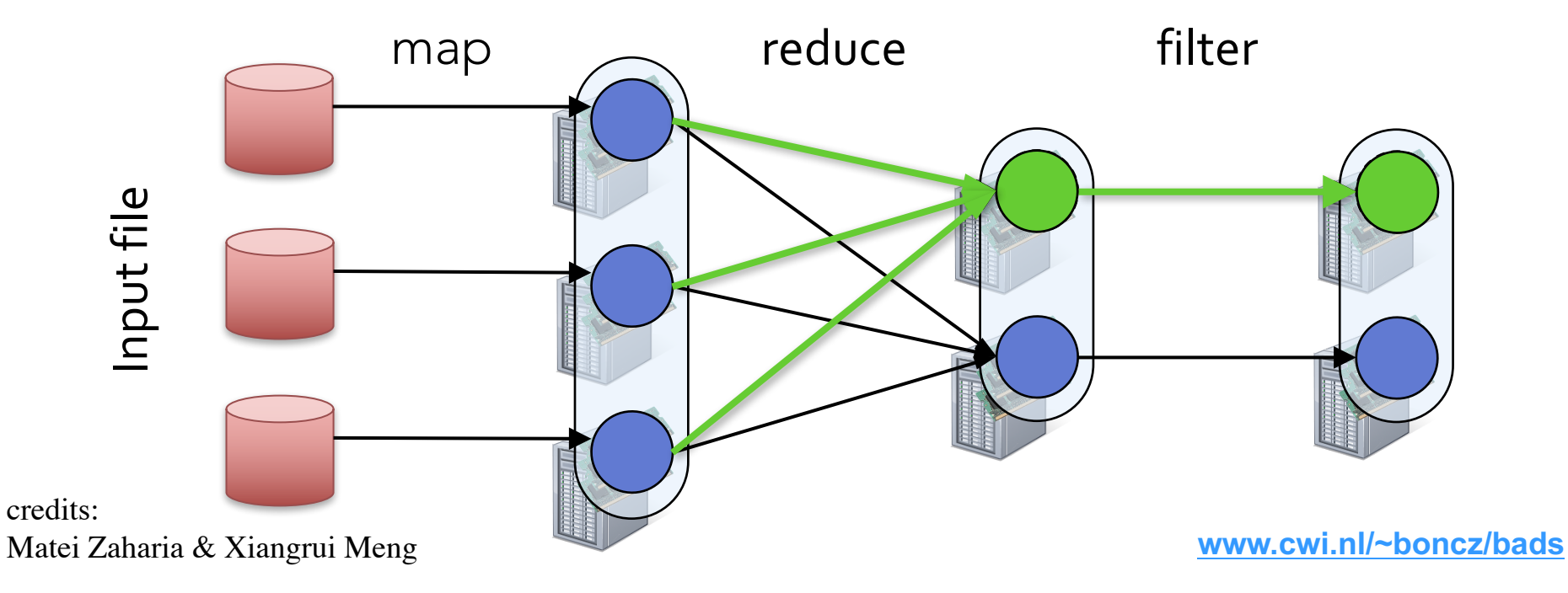

## Example: Logistic Regression

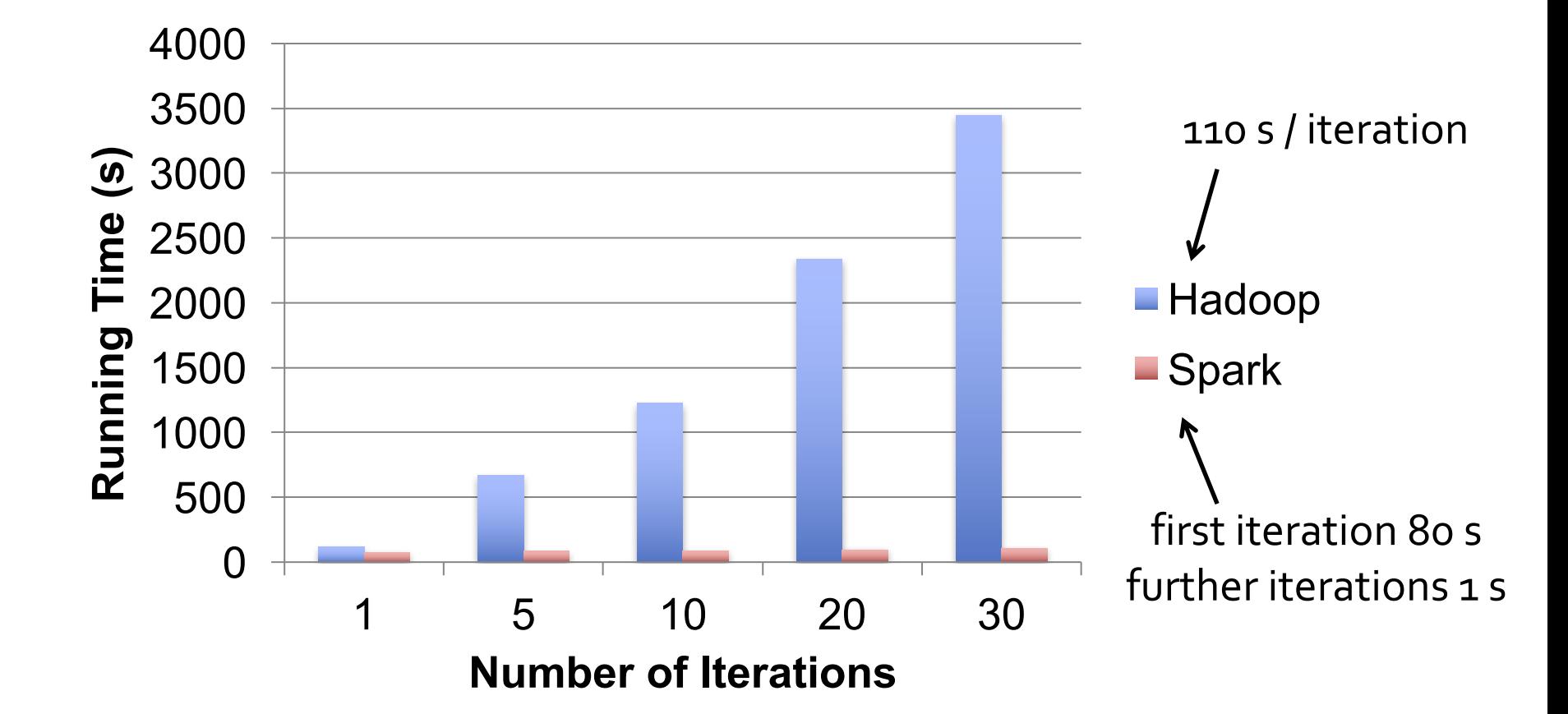

credits: Matei Zaharia & Xiangrui Meng

**CWI** 

Centrum Wiskunde & Informatica

## Example: Logistic Regression

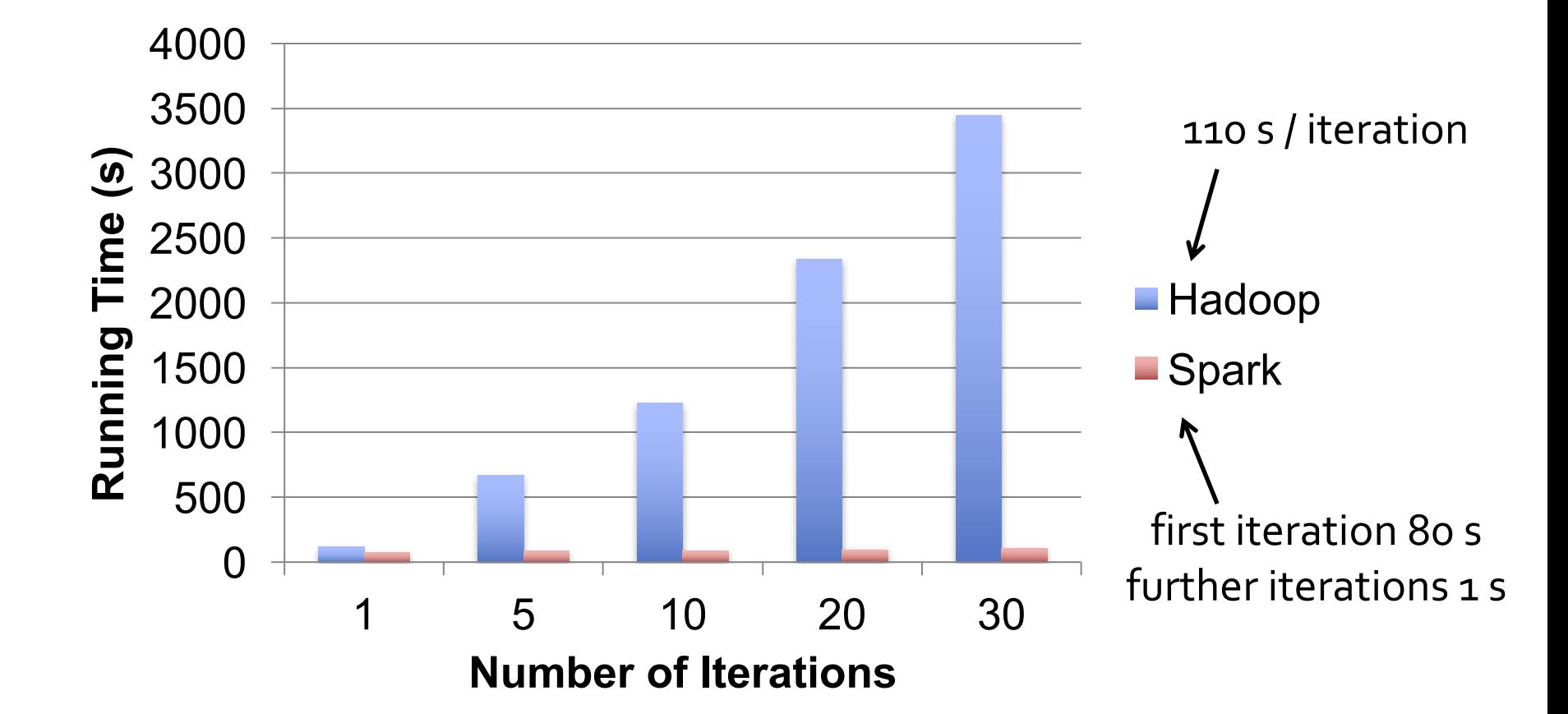

credits: Matei Zaharia & Xiangrui Meng

**CWI** 

Centrum Wiskunde & Informatica

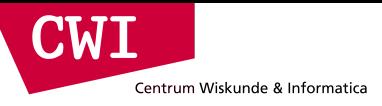

### Spark in Scala and Java

```
// Scala:
val lines = sc.textFile(...)lines.filter(x => x.contains("ERROR")).count()
```
#### // Java:

```
JavaRDD<String> lines = sc.textFile(...);
lines.filter(new Function<String, Boolean>() {
  Boolean call(String s) {
    return s.contains("error");
  }
}).count();
```
credits: Matei Zaharia & Xiangrui Meng

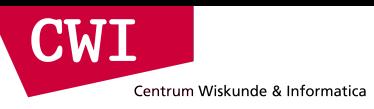

### Supported Operators

• map •filter •groupBy •sort •union •join •leftOuterJoin •rightOuterJoin • reduce •count •fold • reduceByKey •groupByKey •cogroup •cross •zip sample take first partitionBy mapWith pipe save ...

credits:

Matei Zaharia & Xiangrui Meng

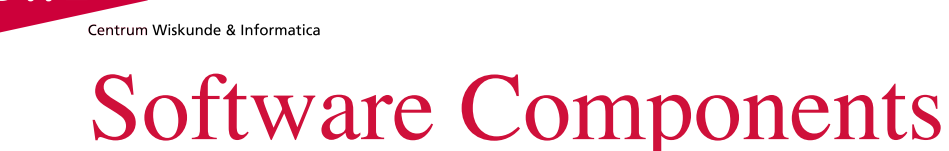

**CWI** 

- Spark client is library in user program (1 instance per app)
- Runs tasks locally or on cluster
	- Mesos, YARN, standalone mode
- Accesses storage systems via Hadoop InputFormat API
	- Can use HBase, HDFS, S3, …

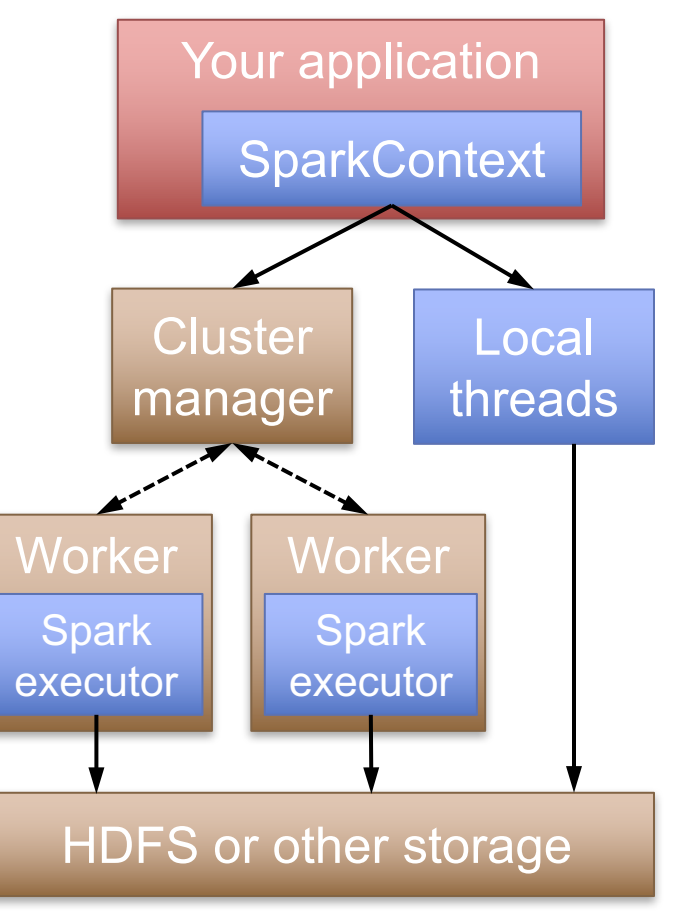

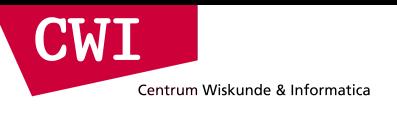

### Task Scheduler

General task graphs

Automatically pipelines functions

Data locality aware

Partitioning aware to avoid shuffles

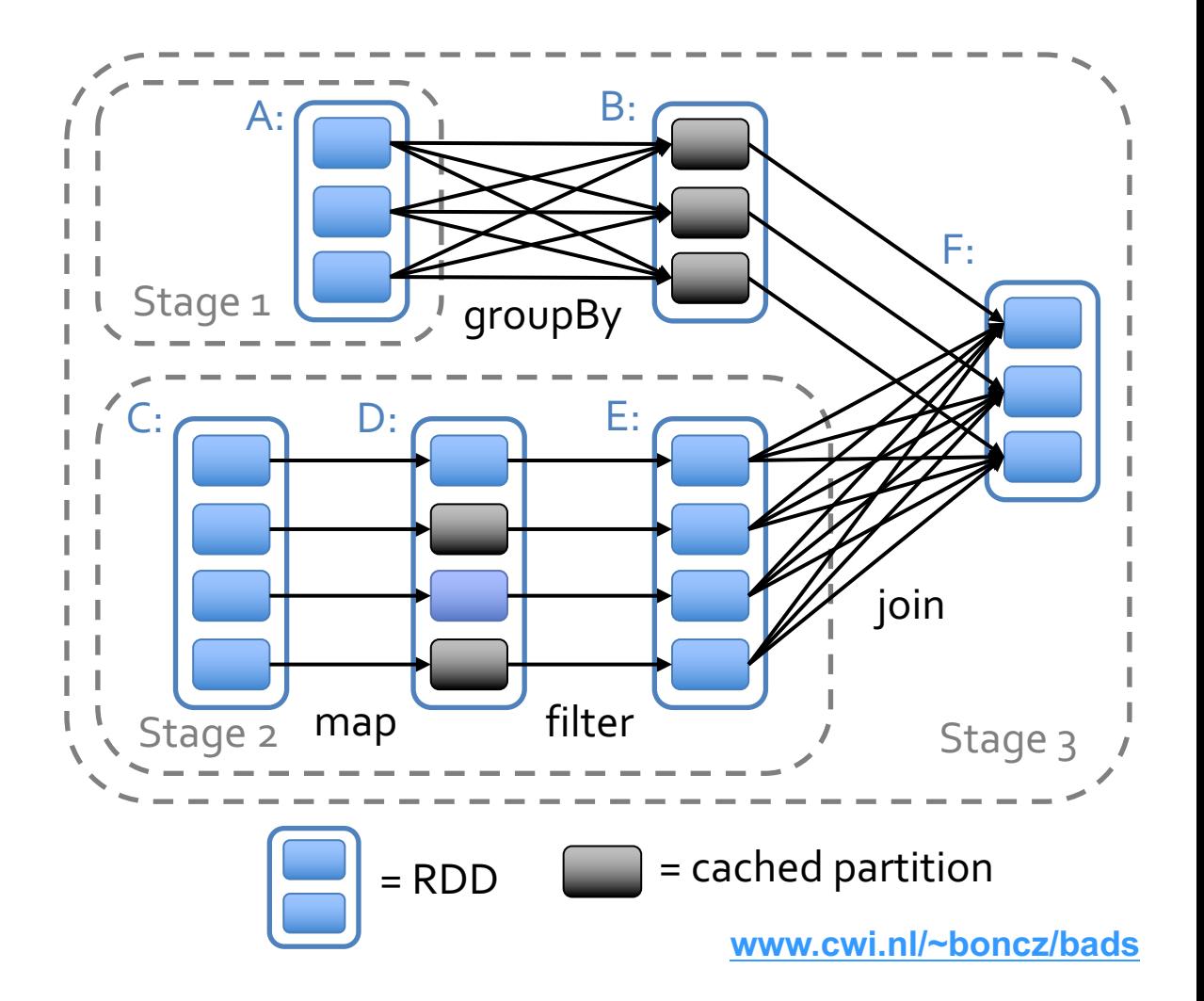

credits: Matei Zaharia & Xiangrui Meng

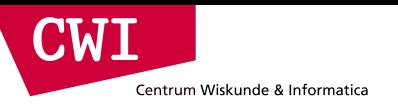

## Spark SQL

- Columnar SQL analytics engine for Spark
	- Support both SQL and complex analytics
	- Columnar storage, JIT-compiled execution, Java/Scala/Python UDFs
	- Catalyst query optimizer (also for DataFrame scripts)

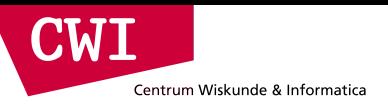

### Hive Architecture

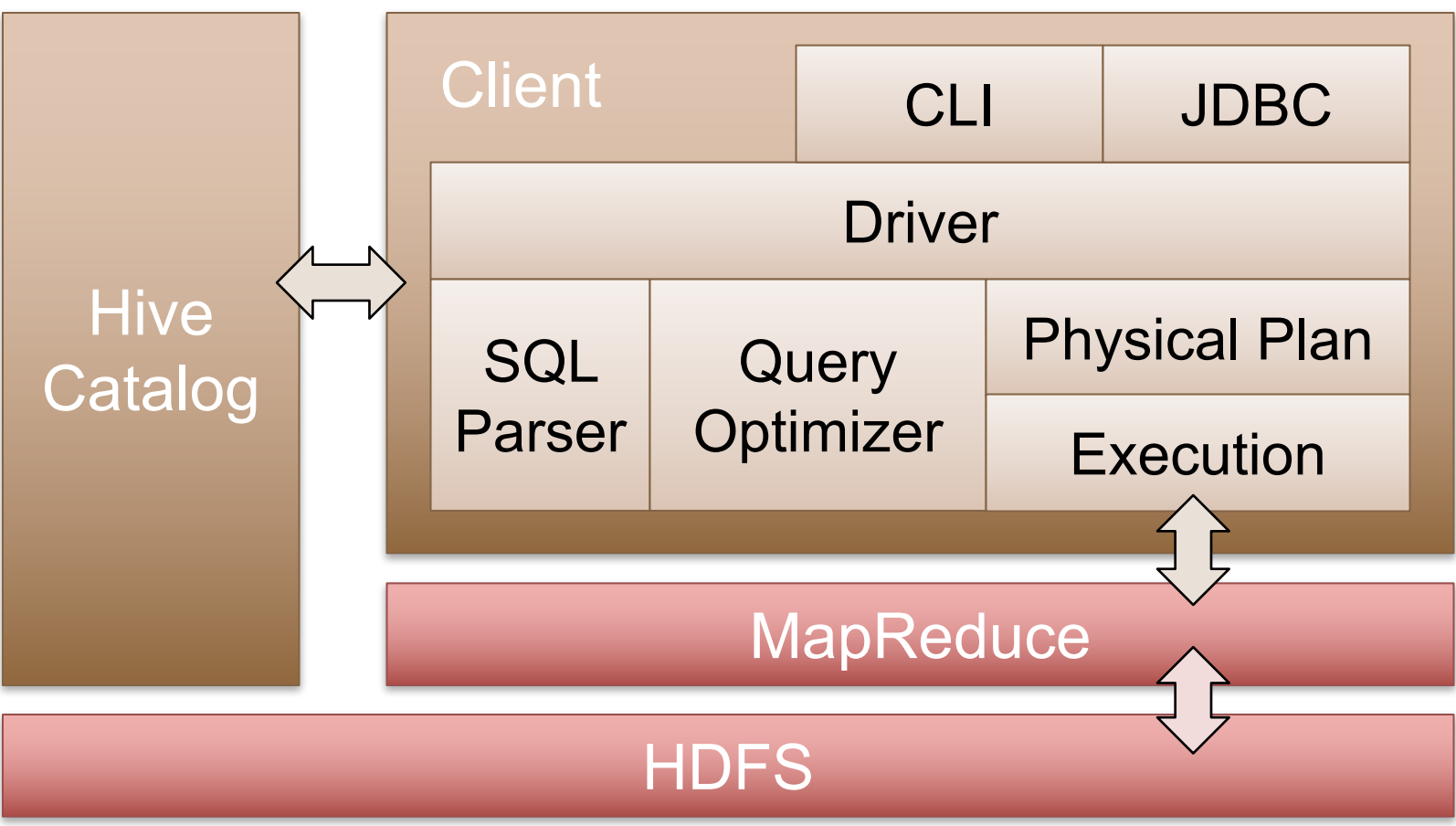

credits: Matei Zaharia & Xiangrui Meng

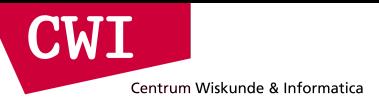

### Spark SQL Architecture

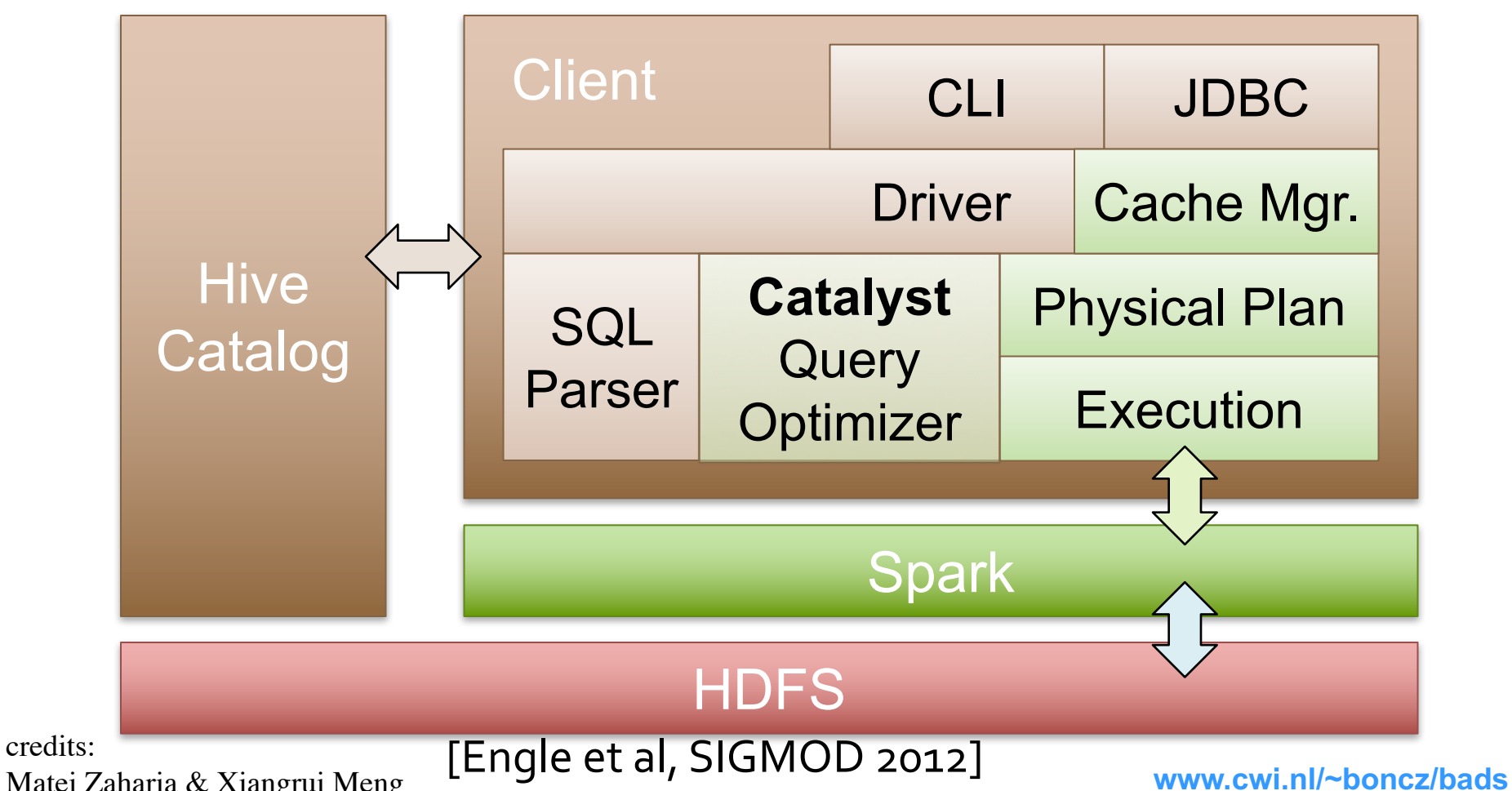

Matei Zaharia & Xiangrui Meng

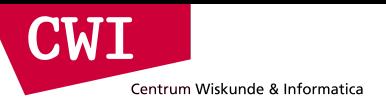

#### From RDD to DataFrame

```
ctx = new HiveContext()users = ctx.title("users")young = users.where(users("age") < 21)
println(young.count())
```
- A distributed collection of rows with the same schema (RDDs suffer from type erasure)
- Can be constructed from external data sources or RDDs into essentially an RDD of Row objects (SchemaRDDs as of Spark < 1.3)
- Supports relational operators (e.g. *where*, *groupby*) as well as Spark operations.
- Evaluated lazily  $\rightarrow$  non-materialized *logical* plan

#### DataFrame: Data Model

• Nested data model

Centrum Wiskunde & Informatica

**CWT** 

- Supports both primitive SQL types (boolean, integer, double, decimal, string, data, timestamp) and complex types (structs, arrays, maps, and unions); also user defined types.
- First class support for complex data types

### DataFrame Operations

- Relational operations (select, where, join, groupBy) via a DSL
- Operators take *expression* objects
- Operators build up an abstract syntax tree (AST), which is then optimized by *Catalyst*.

```
employees
```

```
. join(dept, employees("deptId") === dept("id"))
.where(employees("gender") === "female")
.groupBy(dept("id"), dept("name"))
aqa (count('name'))
```
• Alternatively, register as temp SQL table and perform traditional SQL query strings

```
users.where(users("age") < 21)
     .registerTempTable("young")
ctx.sql("SELECT count(*), avg(age) FROM young")
```
credits: Matei Zaharia & Reynold Xin

CWI

Centrum Wiskunde & Informatica

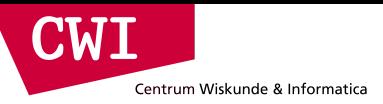

### Catalyst: Plan Optimization & Execution

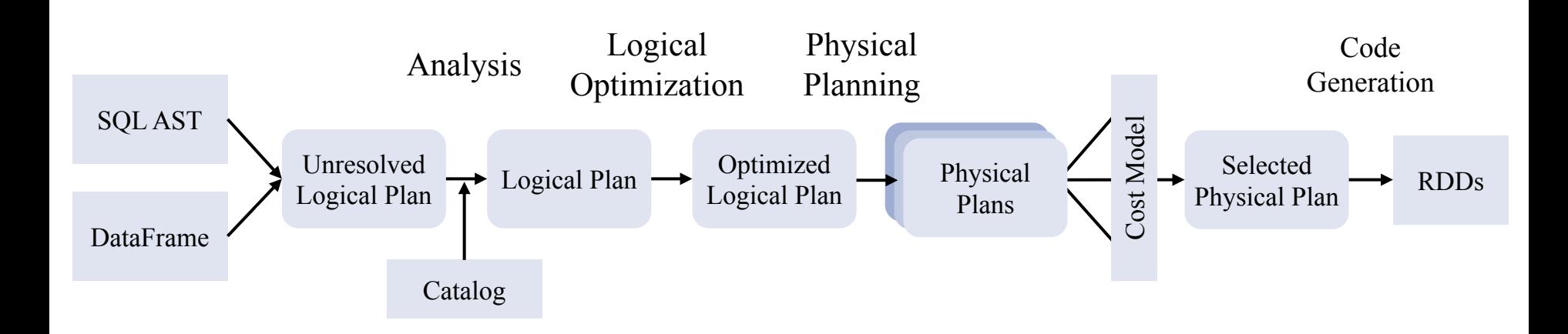

credits: Matei Zaharia & Reynold Xin

#### Catalyst Optimization Rules

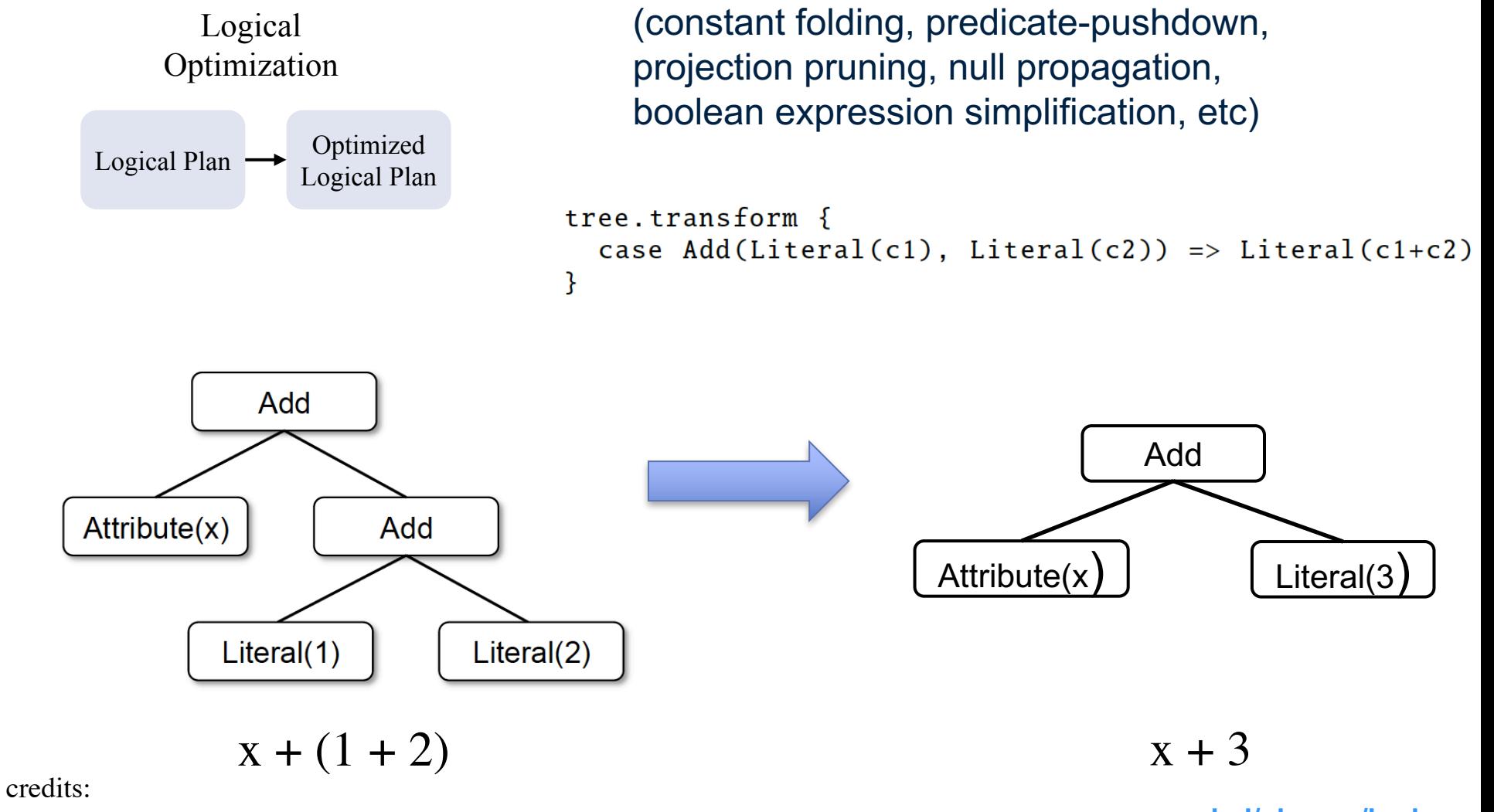

• Applies standard rule-based optimization

Matei Zaharia & Reynold Xin

 $\mathbf{C}\mathbf{W}\mathbf{I}$ 

Centrum Wiskunde & Informatica

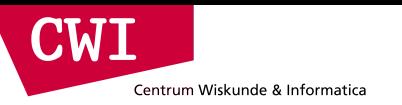

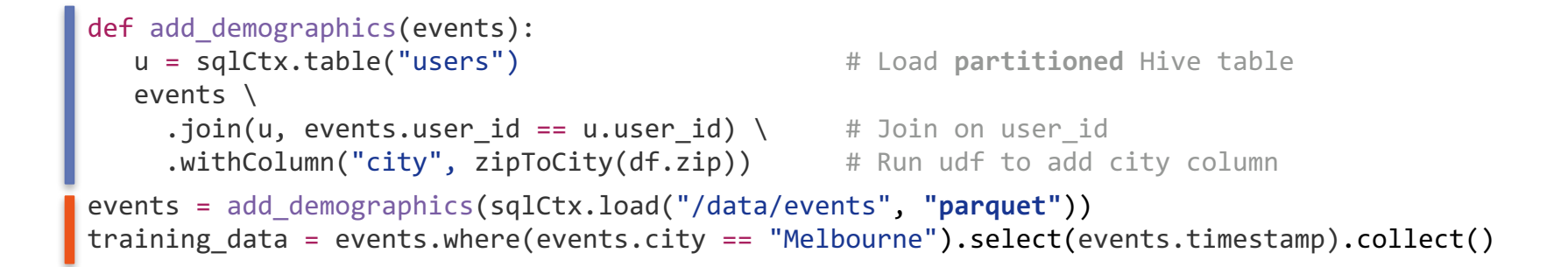

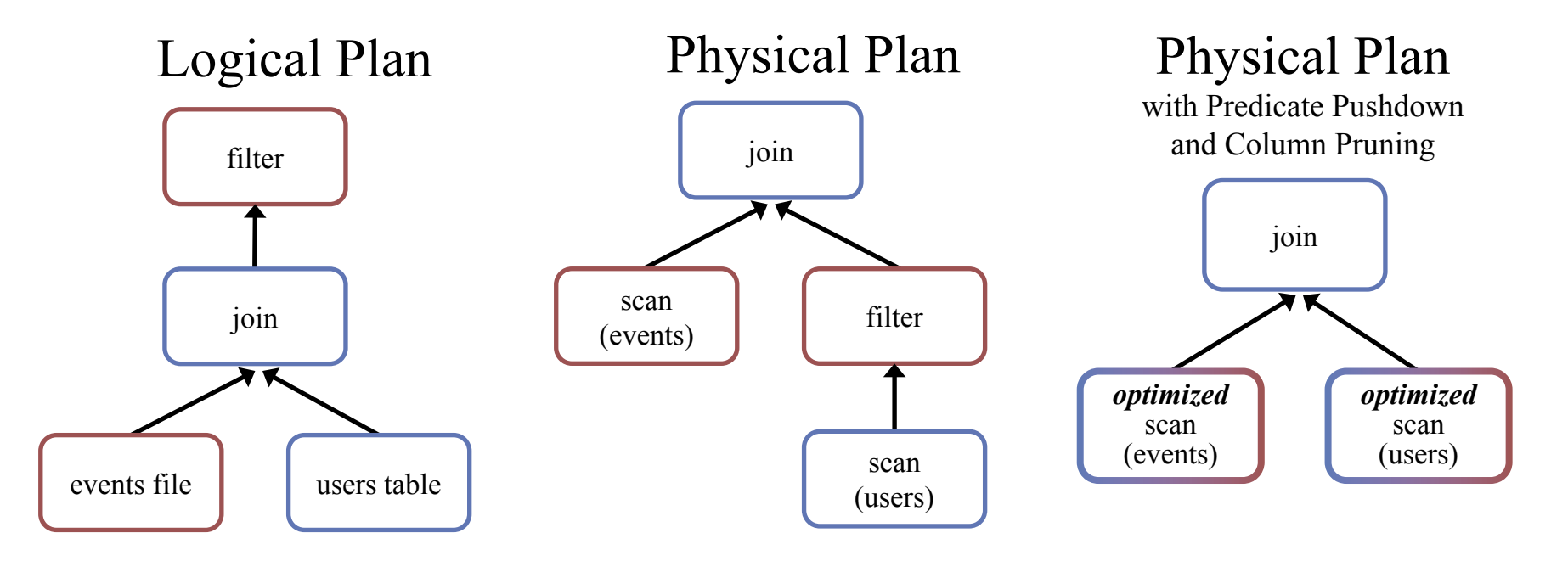

credits: Matei Zaharia & Reynold Xin

**www.cwi.nl/~boncz/bads**

32

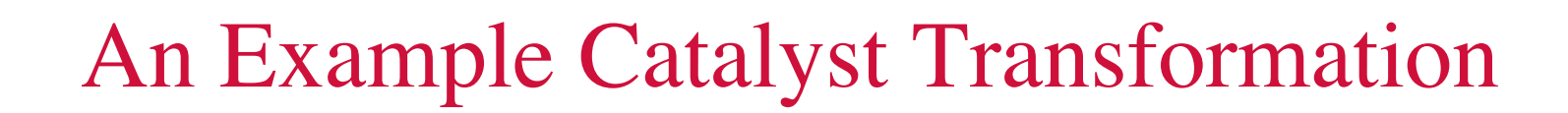

- 1. Find filters on top of projections.
- 2. Check that the filter can be evaluated without the result of the project.
- 3. If so, switch the operators.

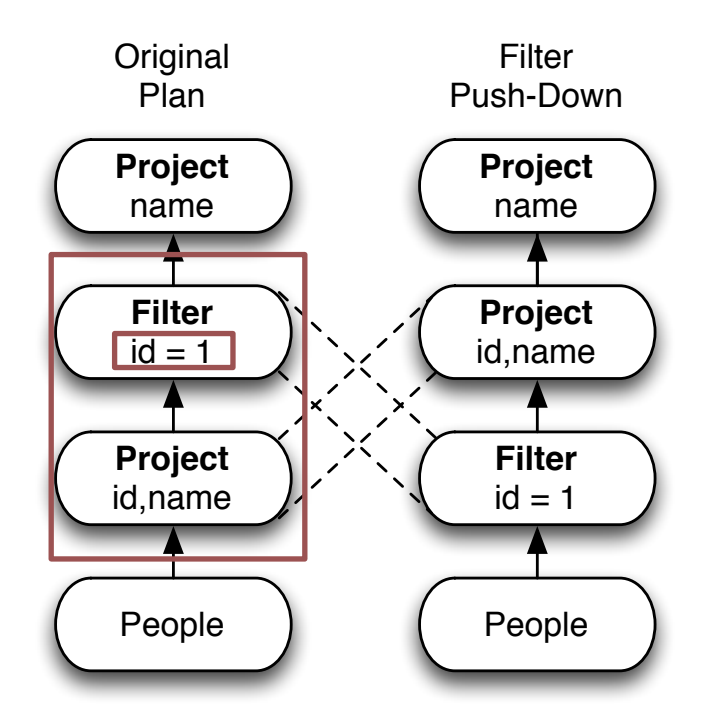

**CWI** 

Centrum Wiskunde & Informatica

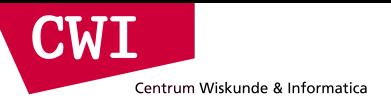

### Other Spark Stack Projects

We will revisit **Spark SQL** in the **SQL on Big Data** lecture

- **Structured Streaming:** stateful, fault-tolerant stream
	- –sc.twitterStream(...)
		- .flatMap(\_.getText.split(" "))
		- .map(word  $\Rightarrow$  (word, 1))
		- $reluceByWindow("5s", _ + _ )$
	- we will revisit **structured streaming** in the Data Streaming lecture

#### **this lecture, still:**

- **GraphX & GraphFrames:** graph-processing framework
- **MLlib:** Library of high-quality machine learning algorithms

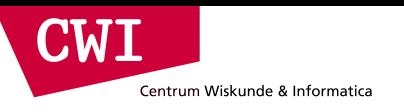

#### Performance

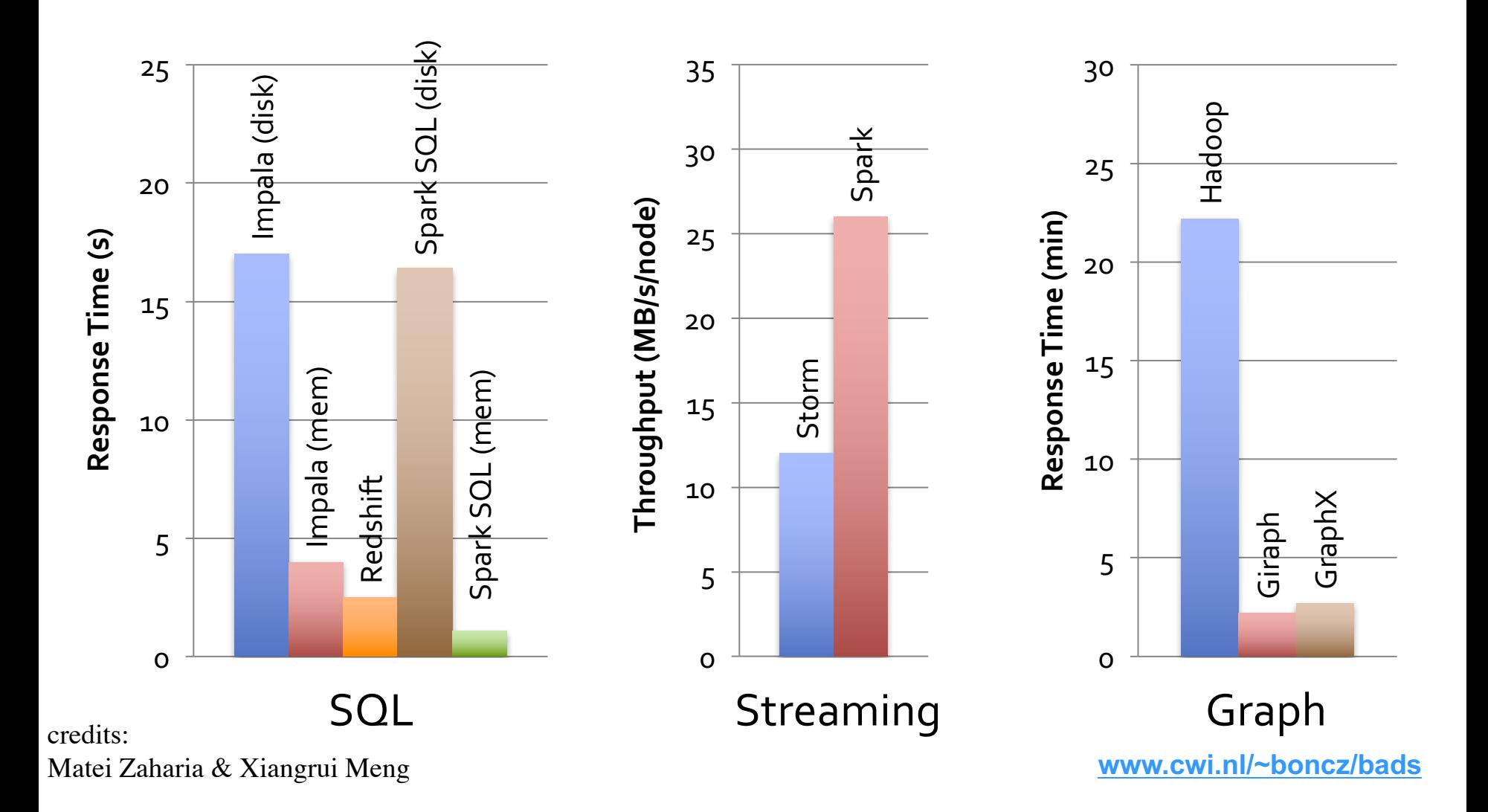

### **PREGEL, GIRAPH, GRAPHX**

#### **THINK AS A VERTEX: GRAPH PROGRAMMING**

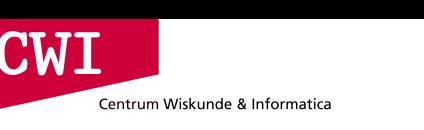

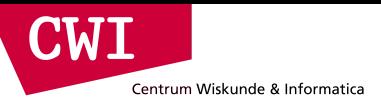

#### Graphs are Simple

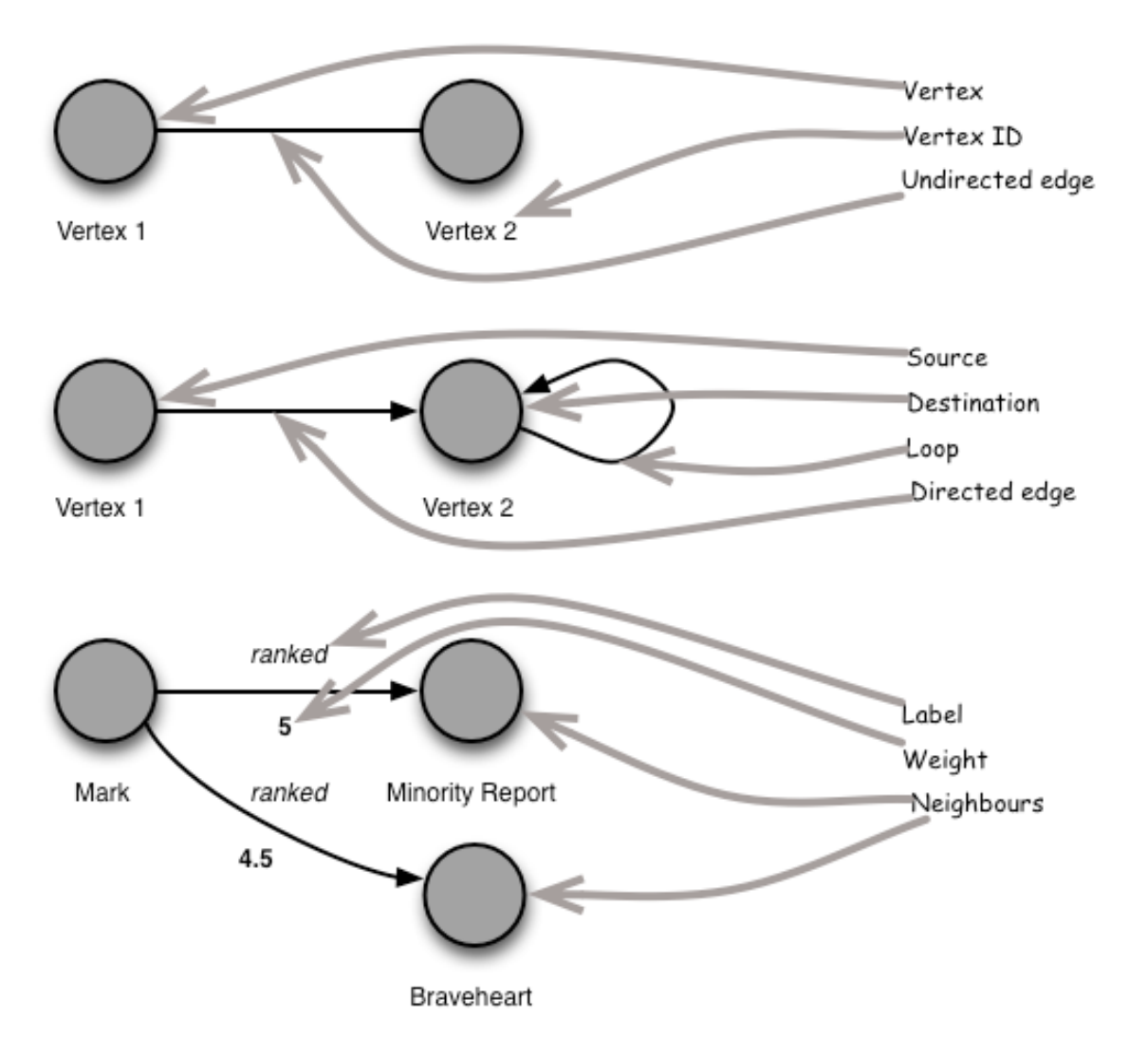

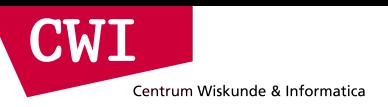

#### A Computer Network

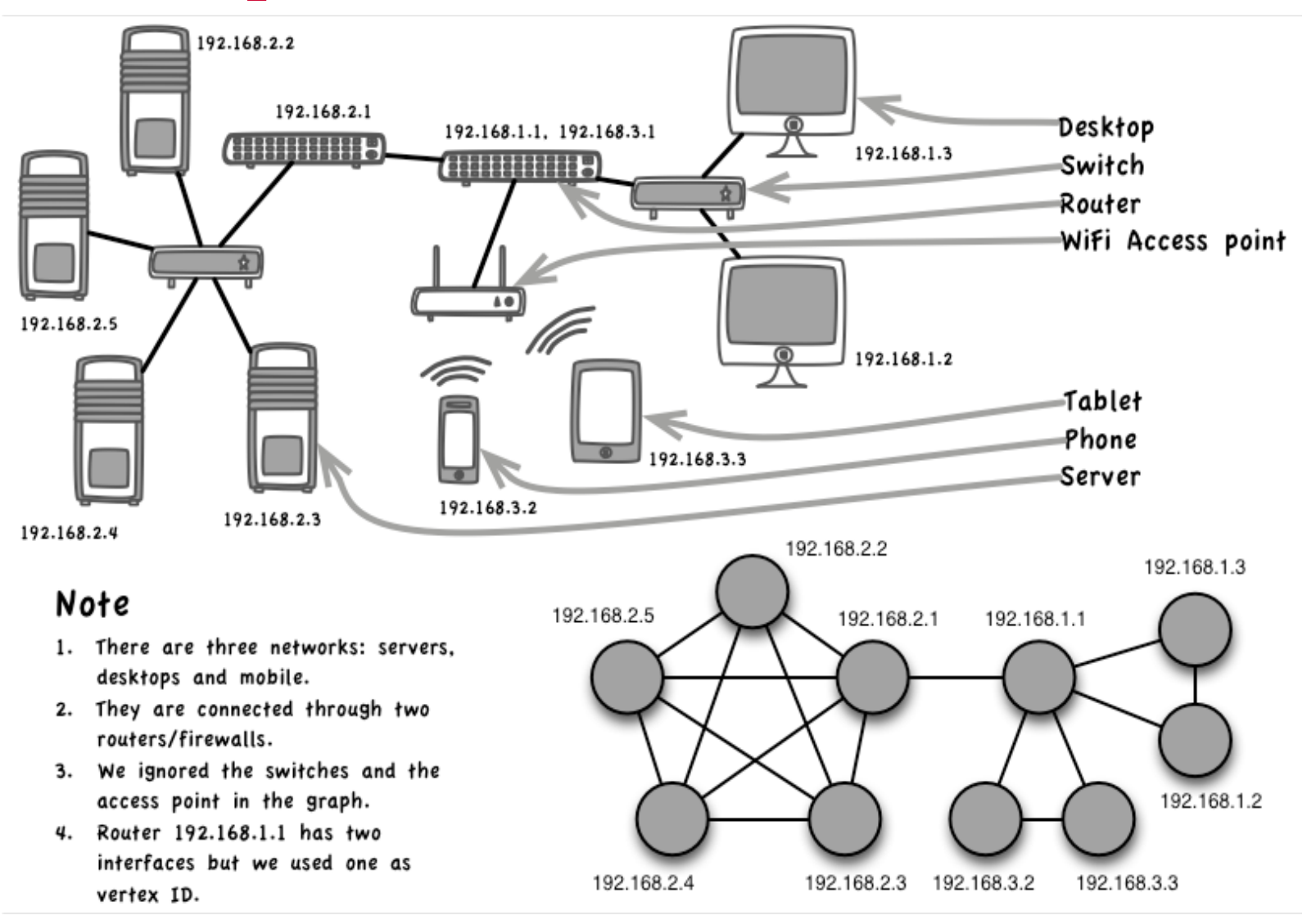

**CWI** Centrum Wiskunde & Informatica

#### A Social Network

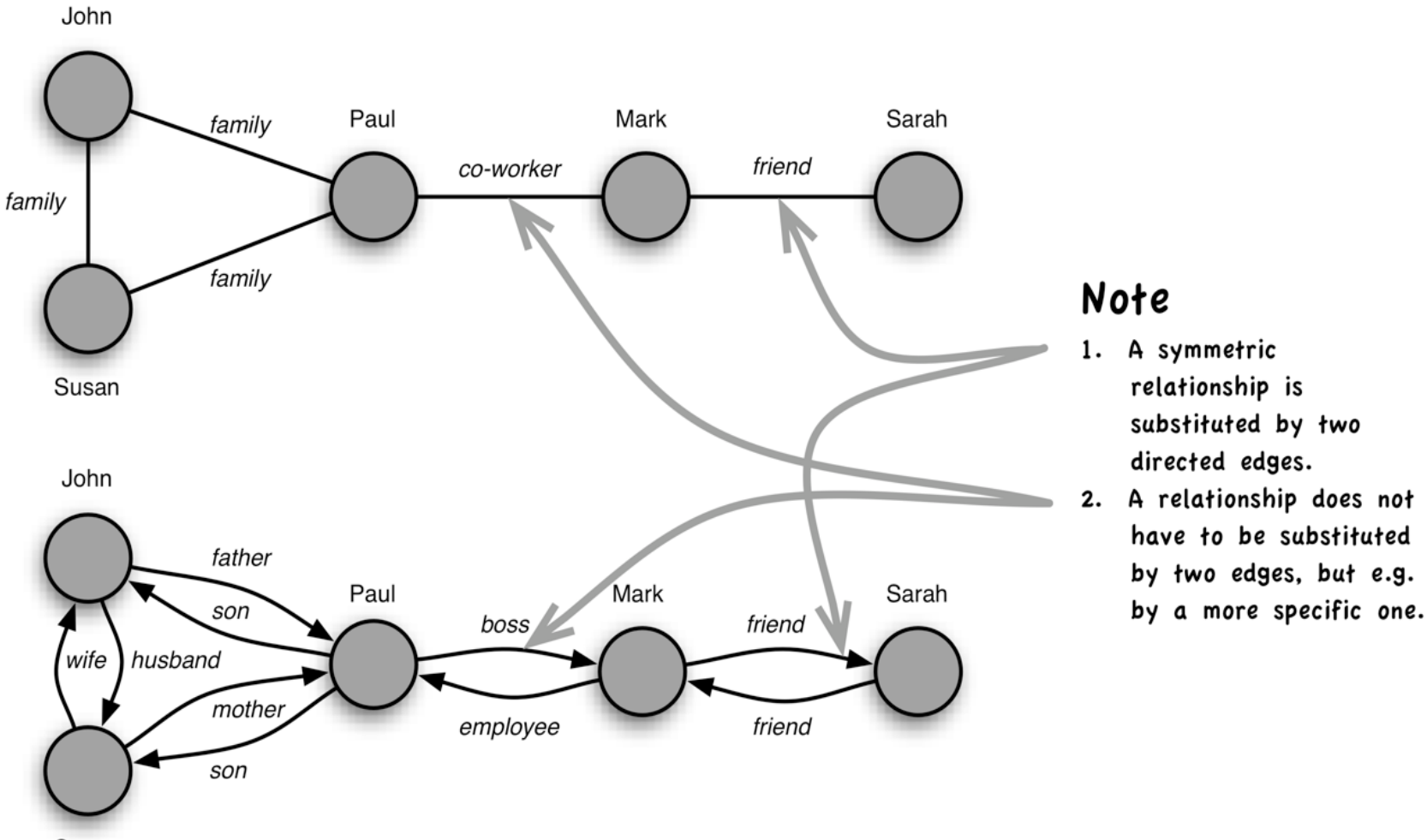

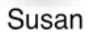

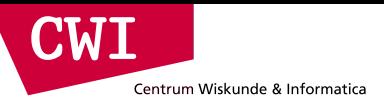

#### Maps are Graphs as well

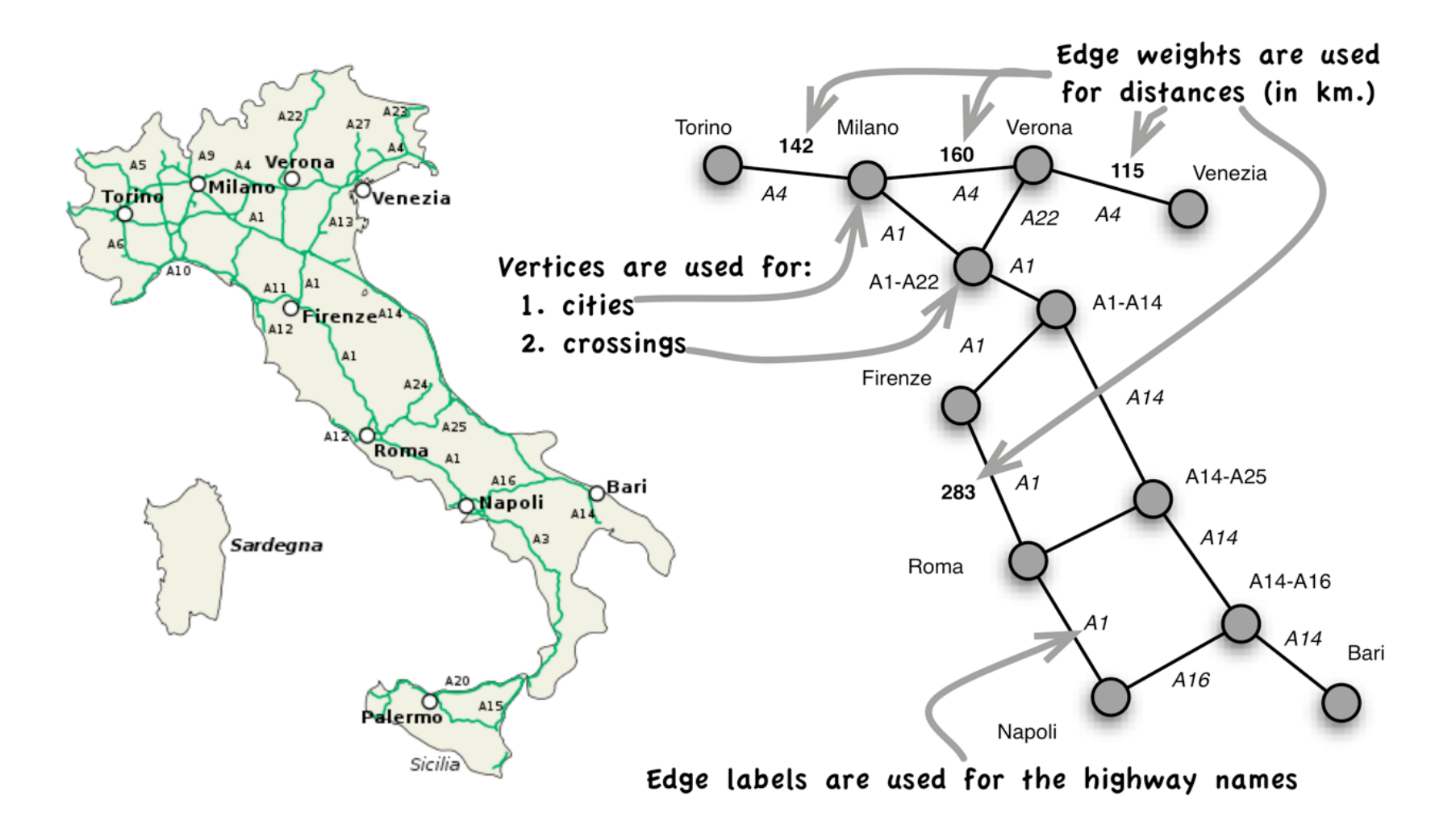

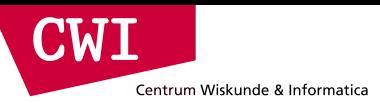

### PageRank in MapReduce

- Record:  $< v_i$ , pr,  $[v_j, ..., v_k]$  >
- Mapper: emits < v\_j, pr / #neighbours >
- Reducer: sums the partial values

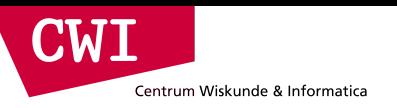

#### MapReduce DataFlow

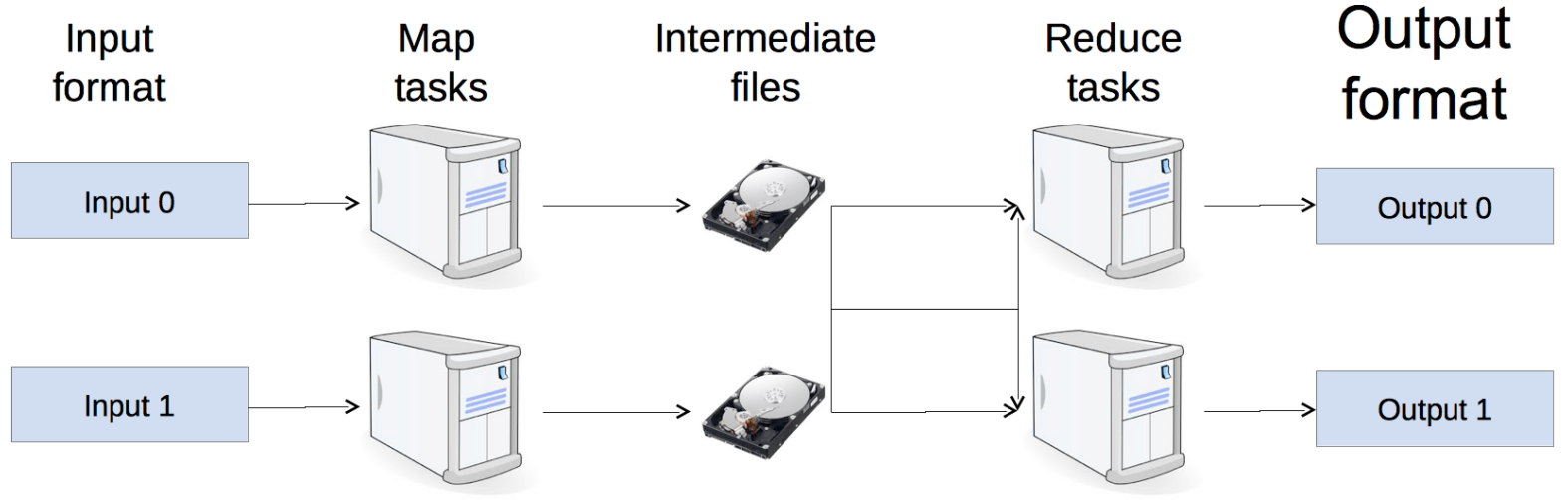

- Each job is executed N times
- Job bootstrap
- Mappers send PR values and structure
- Extensive IO at input, shuffle & sort, output

#### Pregel: computational model

- Based on Bulk Synchronous Parallel (BSP)
	- Computational units encoded in a directed graph
	- Computation proceeds in a series of supersteps
	- Message passing architecture
- Each vertex, at each superstep:
	- Receives messages directed at it from previous superstep
	- Executes a user-defined function (modifying state)
	- Emits messages to other vertices (for the next superstep)
- Termination:

**CWT** 

Centrum Wiskunde & Informatica

- A vertex can choose to deactivate itself
- Is "woken up" if new messages received
- Computation halts when all vertices are inactive

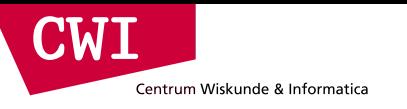

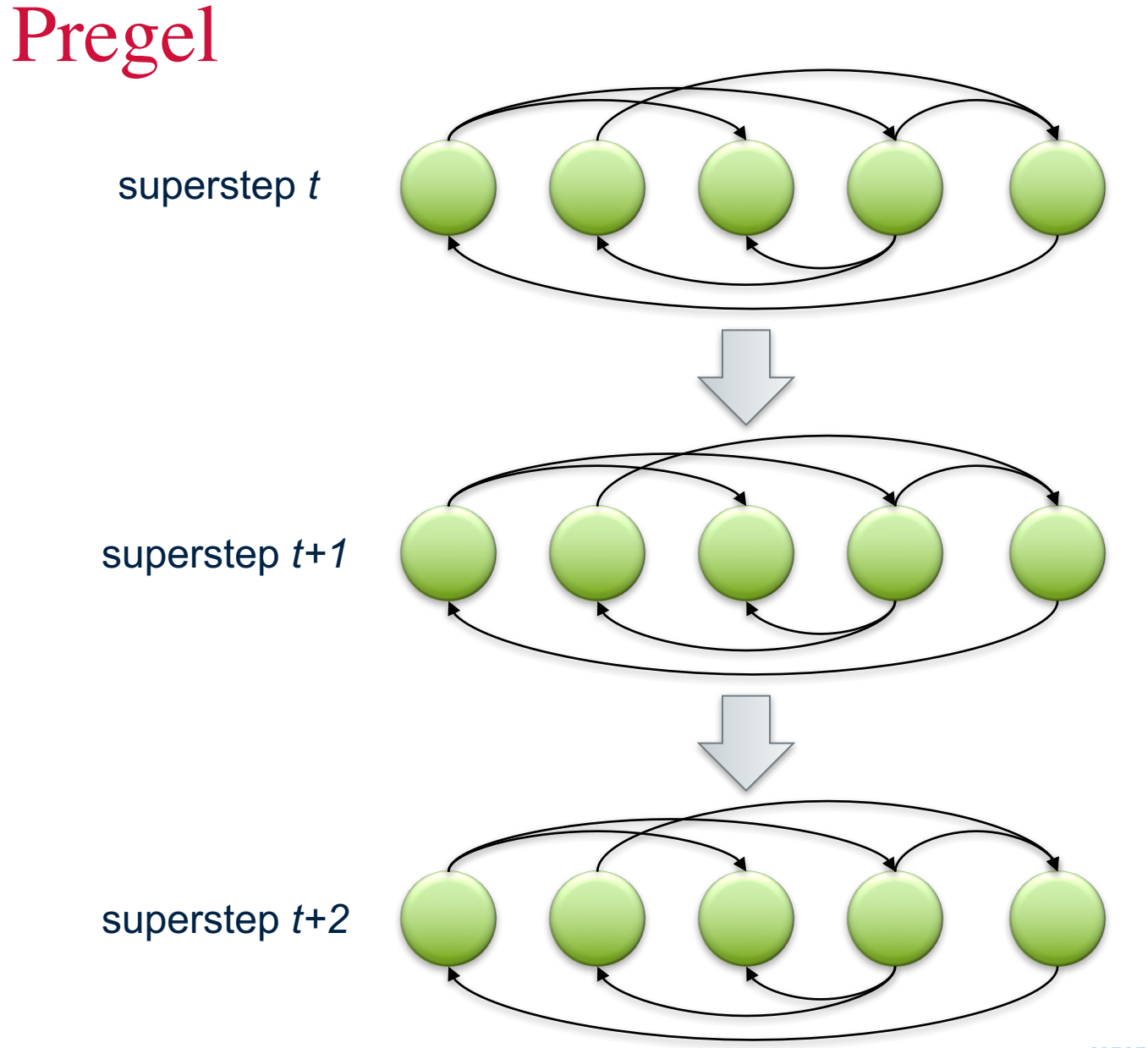

**www.cwi.nl/~boncz/bads**

Source: Malewicz et al. (2010) Pregel: A System for Large-Scale Graph Processing. SIGMOD.

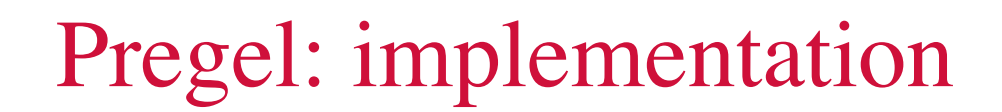

- Master-Slave architecture
	- Vertices are hash partitioned (by default) and assigned to workers
	- Everything happens in memory
- Processing cycle

eimin

Centrum Wiskunde & Informatica

- Master tells all workers to advance a single superstep
- Worker delivers messages from previous superstep, executing vertex computation
- Messages sent asynchronously (in batches)
- Worker notifies master of number of active vertices
- Fault tolerance
	- Checkpointing
	- Heartbeat/revert

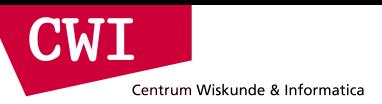

#### Vertex-centric API

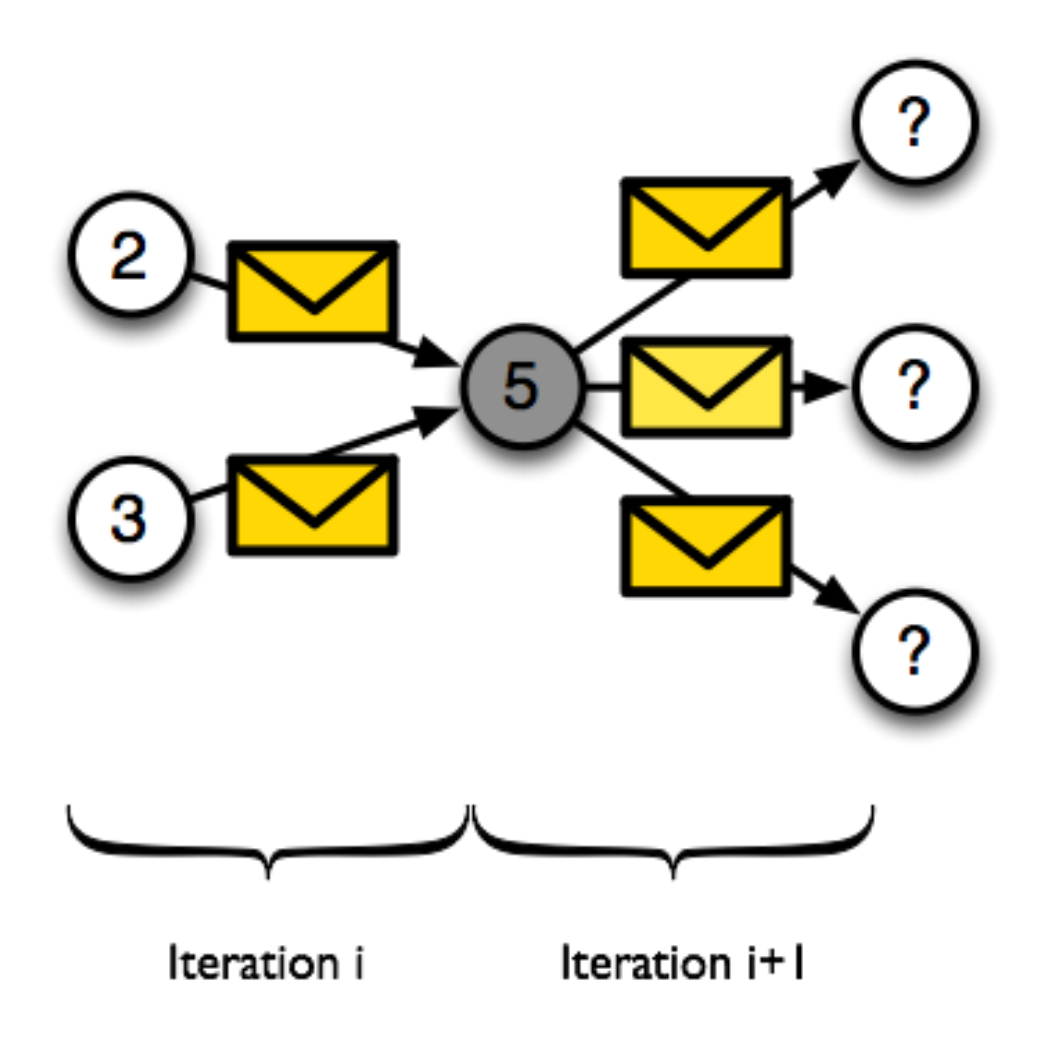

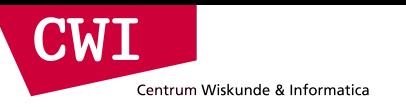

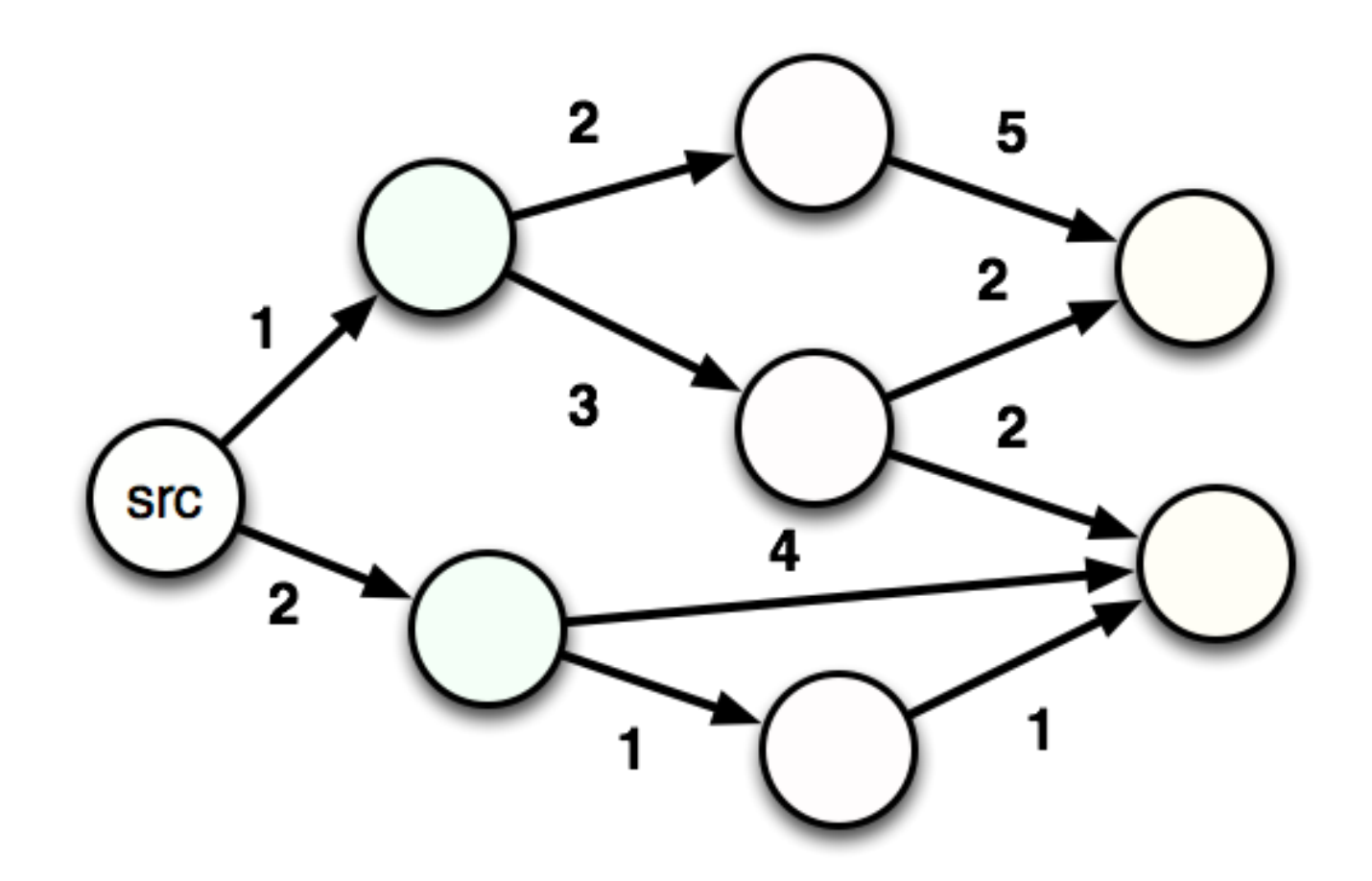

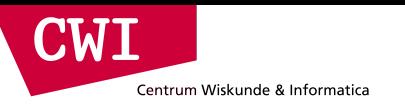

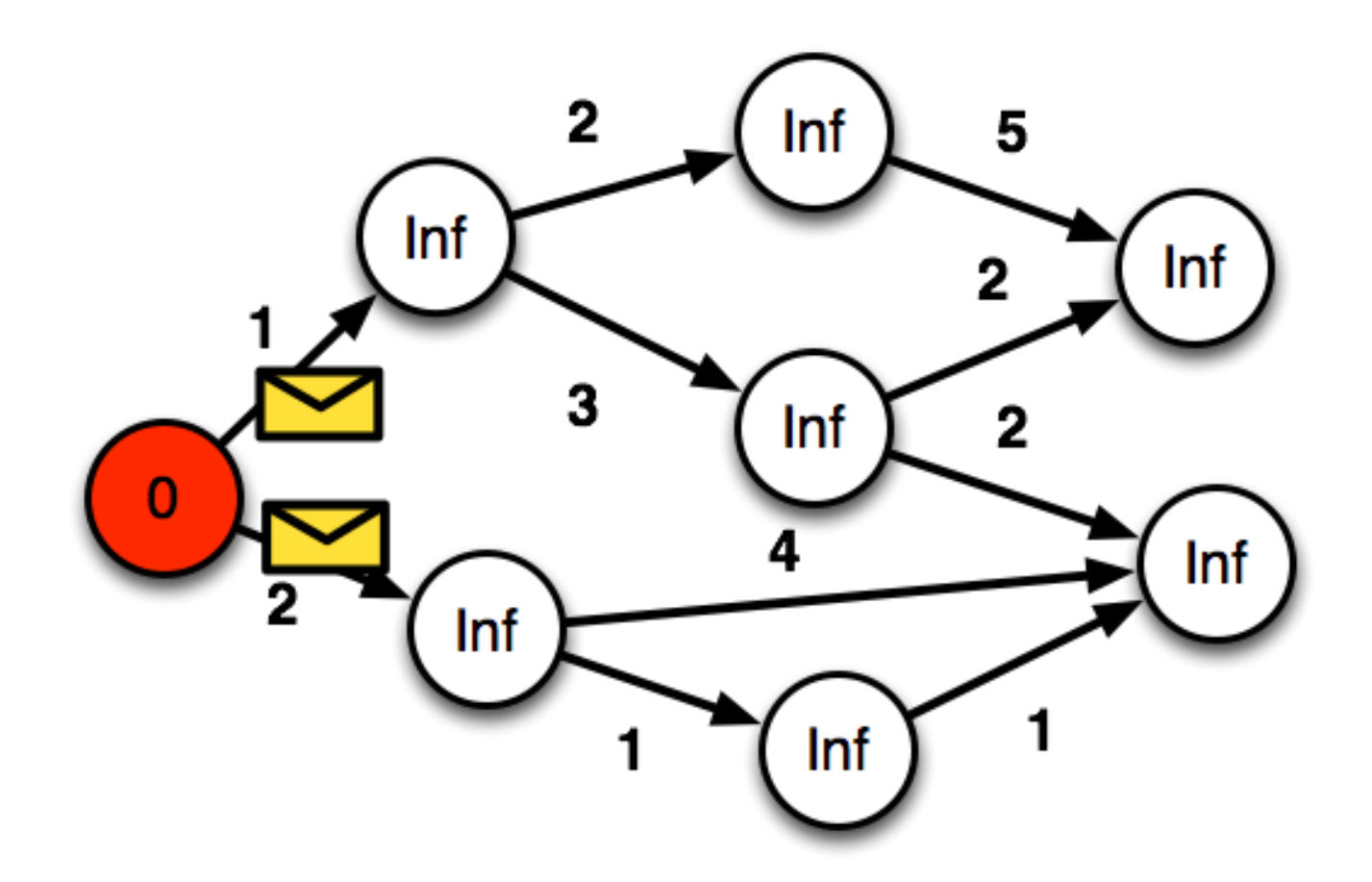

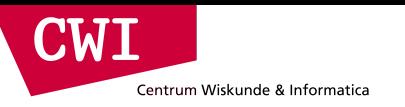

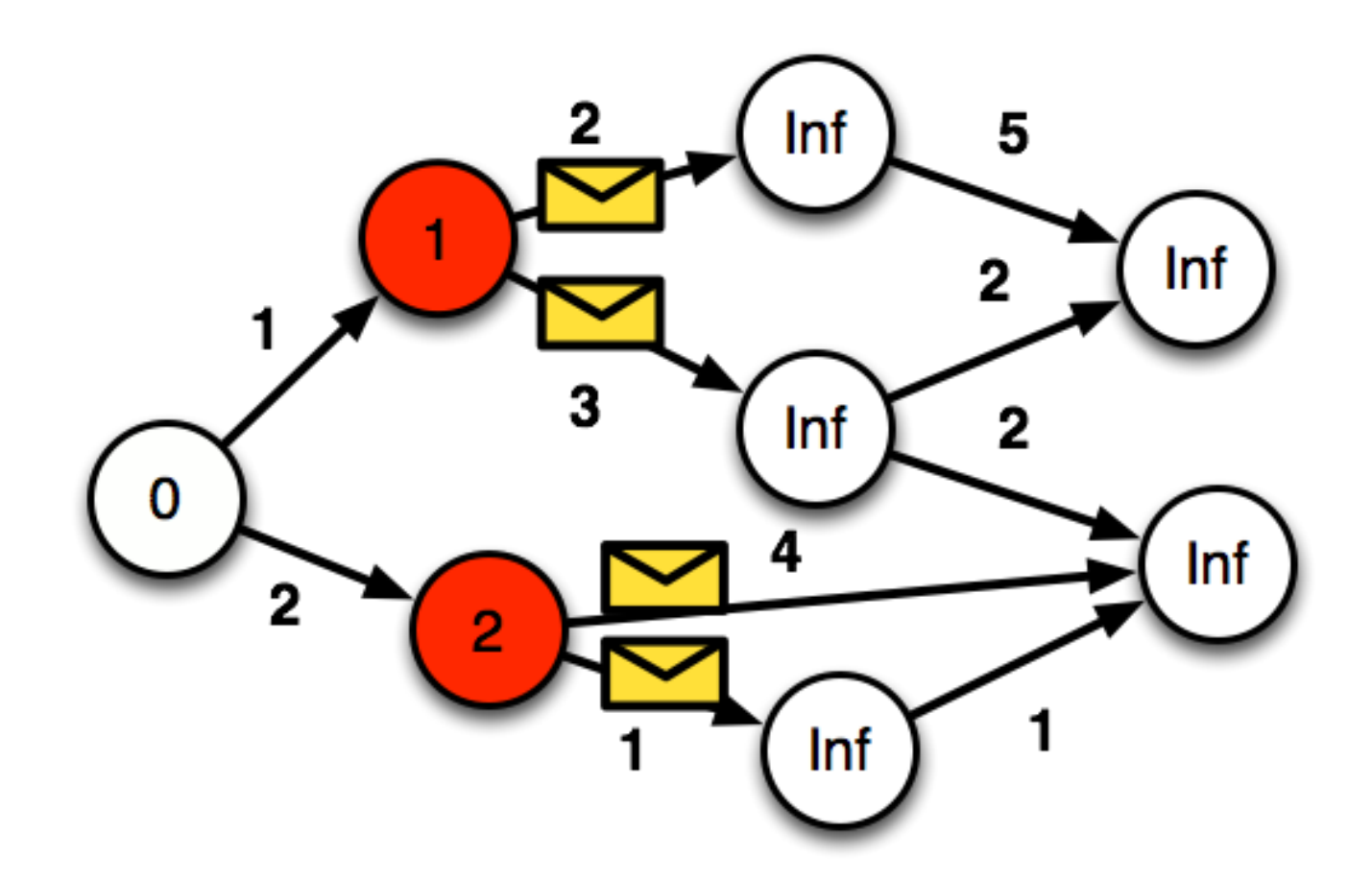

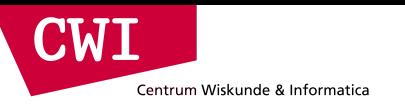

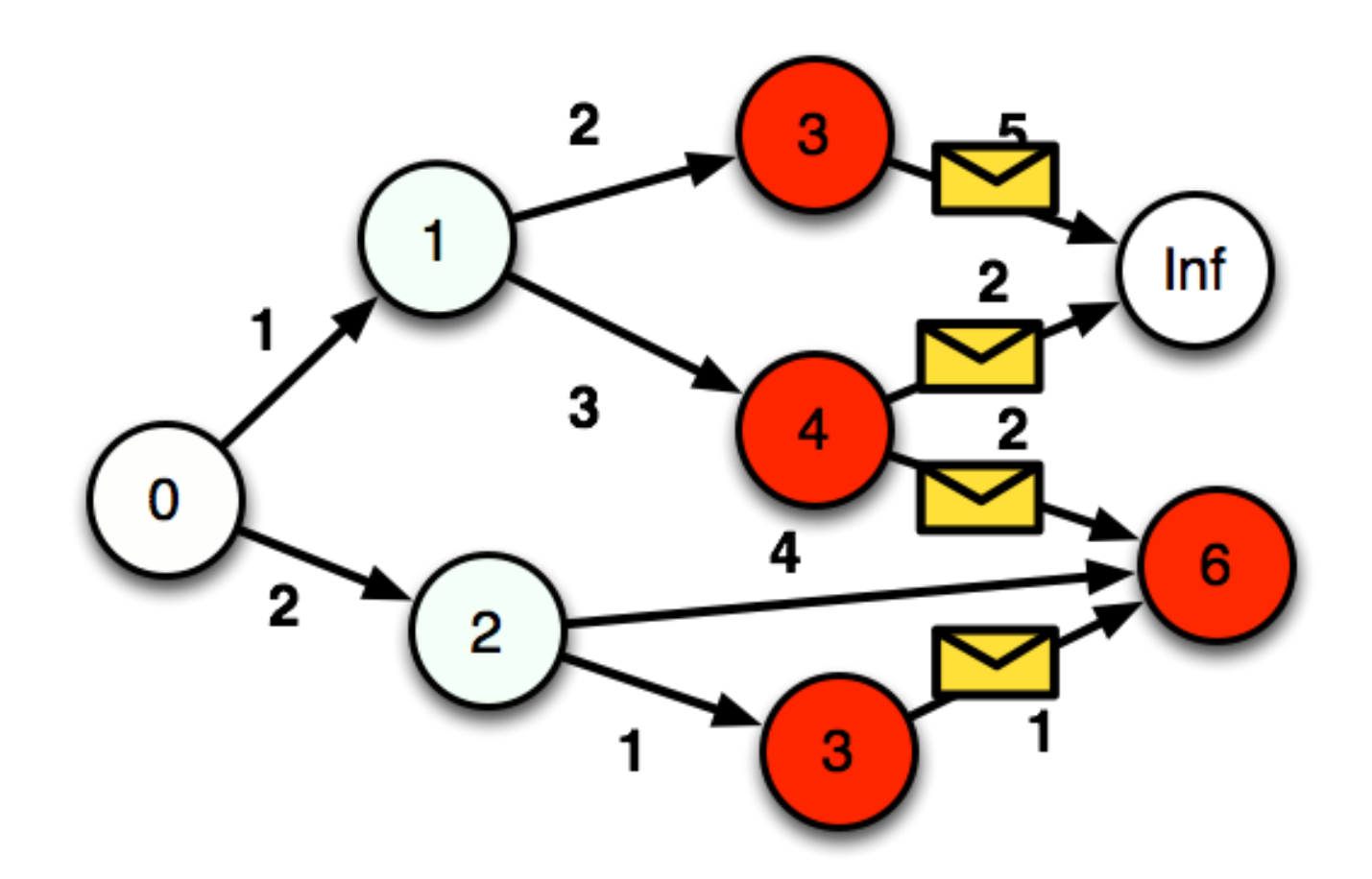

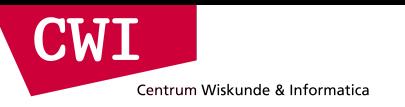

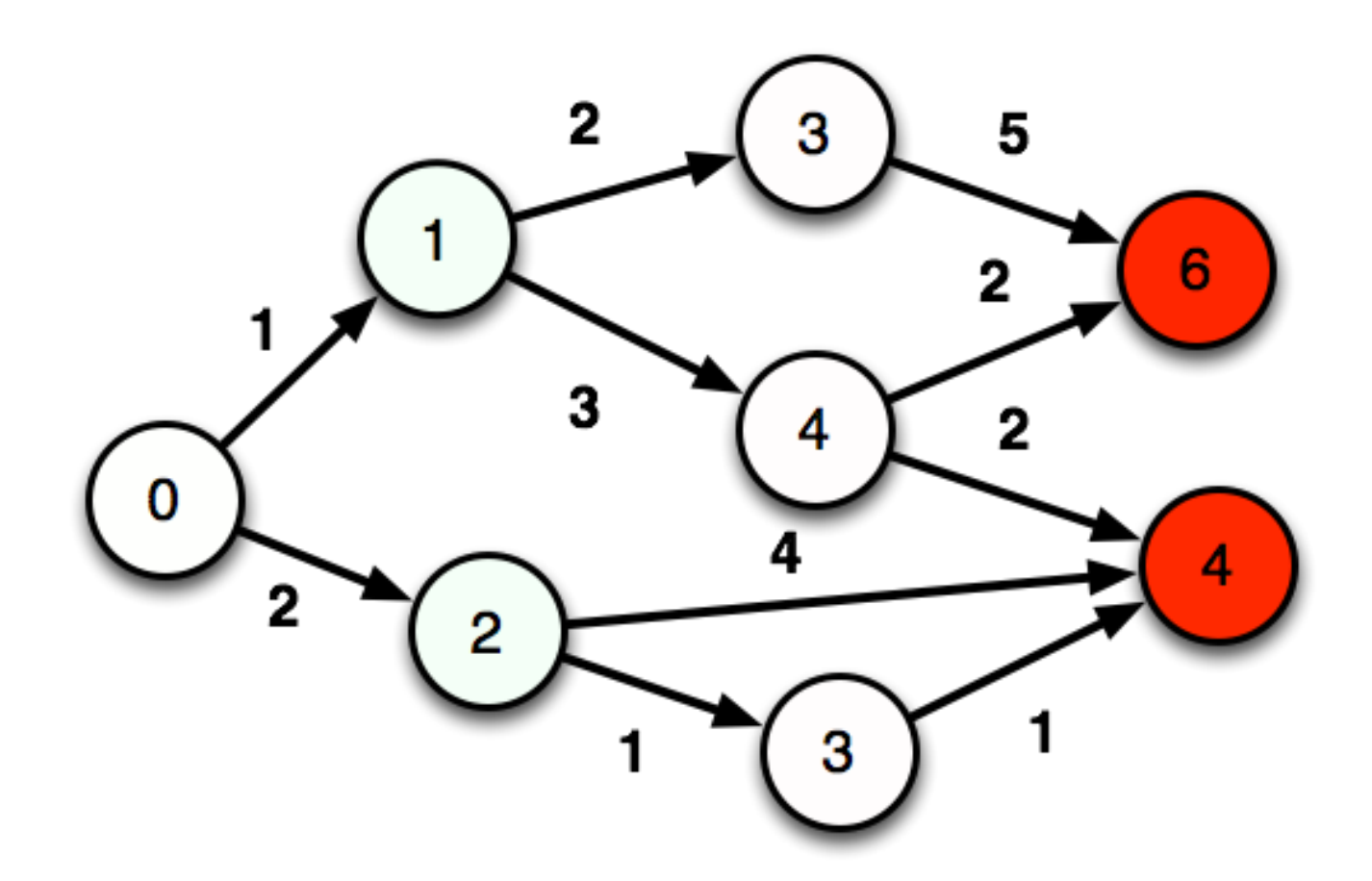

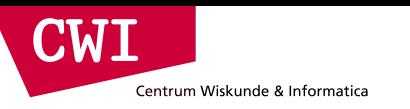

```
def compute(vertex, messages):
  minValue = Inf # float('lnf')
  for m in messages:
    minValue = min(minValue, m)
  if minValue < vertex.getValue():
    vertex.setValue(minValue)
    for edge in vertex.getEdges():
       message = minValue + edge.getValue()
       sendMessage(edge.getTargetId(), message)
  vertex.voteToHalt()
```
### Graph Programming Frameworks

• Google Pregel

Centrum Wiskunde & Informatica

CMI

- Non open-source, probably not used much anymore
- Apache Giraph
	- Developed and used by Facebook
- Apache Flink
	- Gelly API
- Apache Spark
	- GraphX API
	- $+$
	- DataFrames API

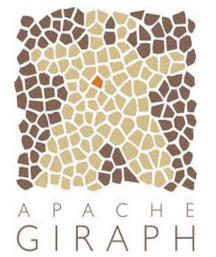

Source: Malewicz et al. (2010) Pregel: A System for Large-Scale Graph Processing. SIGMOD.

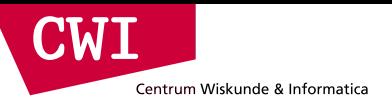

# **SPARK MLLIB**

credits: Matei Zaharia & Xiangrui Meng

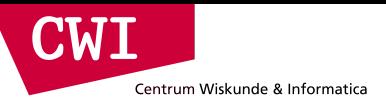

### What is MLLIB?

MLlib is a Spark subproject providing machine learning primitives:

- initial contribution from AMPLab, UC Berkeley
- shipped with Spark since version 0.8

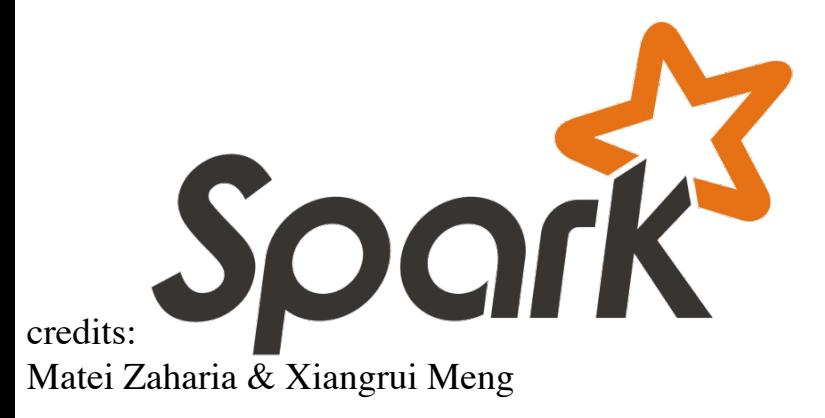

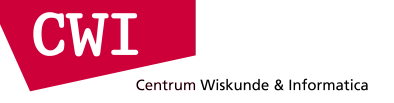

### What is MLLIB?

#### **Algorithms**:

- **classification**: logistic regression, linear support vector machine (SVM), naive Bayes
- **regression**: generalized linear regression (GLM)
- **collaborative filtering**: alternating least squares (ALS)
- **clustering**: k-means
- **decomposition**: singular value decomposition (SVD), principal component analysis (PCA)

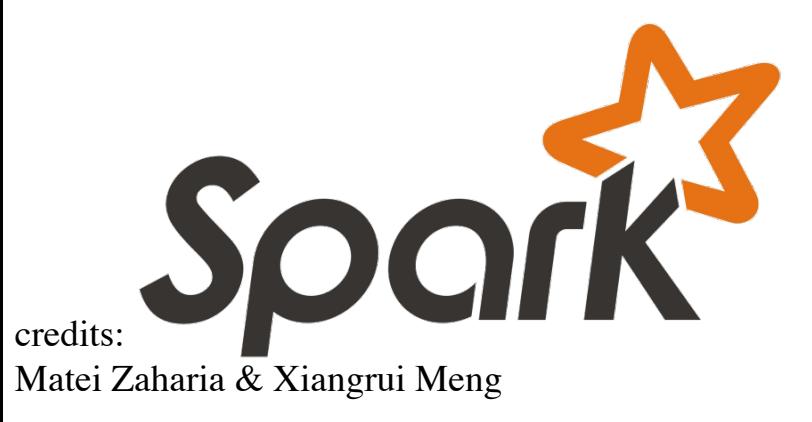

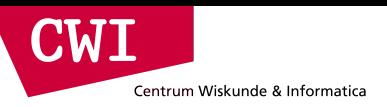

### Collaborative Filtering

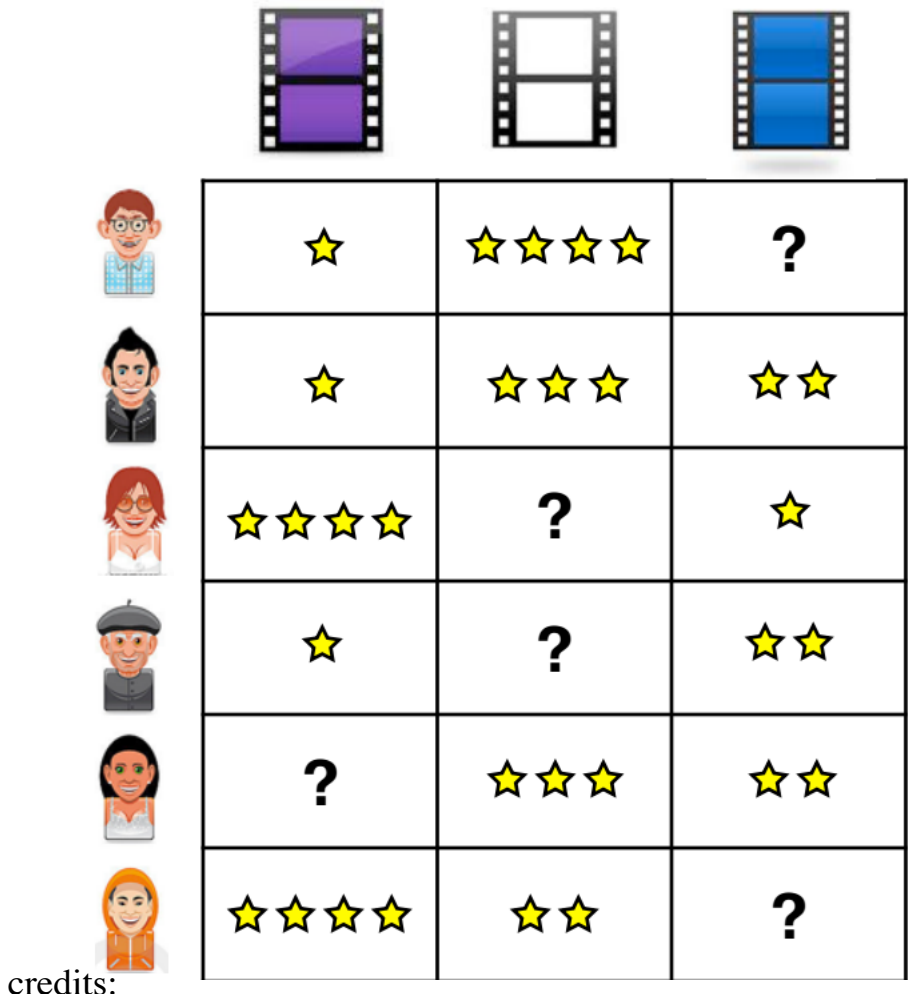

Recover a rating matrix from a  $\bullet$ subset of its entries.

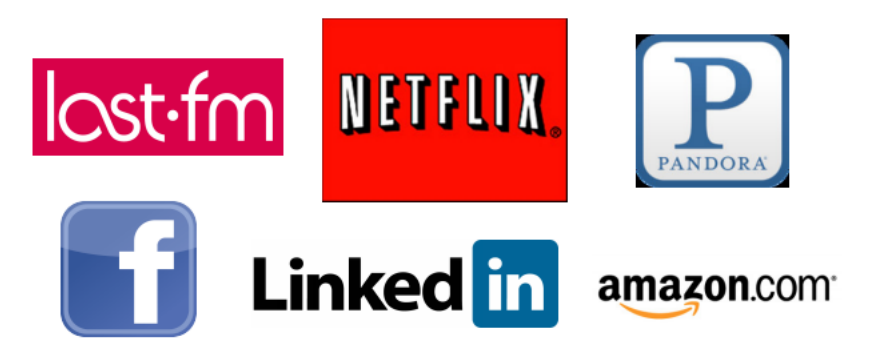

Matei Zaharia & Xiangrui Meng

### Alternating Least Squares (ALS)

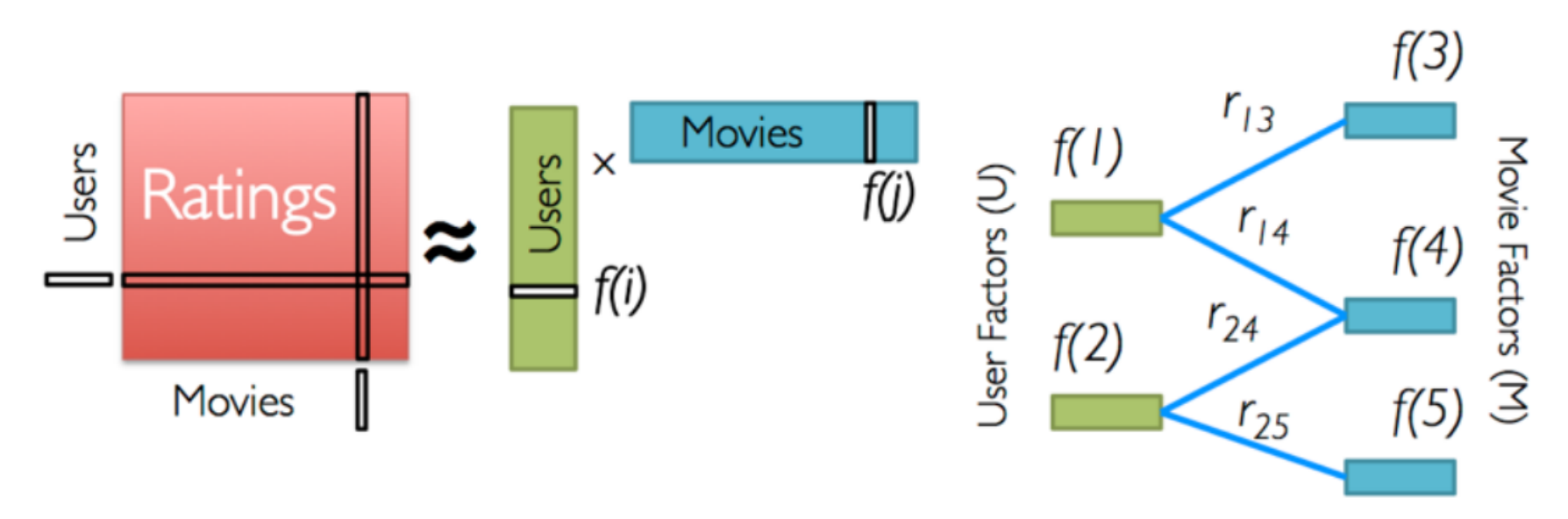

Iterate:

**CWI** 

Centrum Wiskunde & Informatica

$$
f[i] = \arg\min_{w \in \mathbb{R}^d} \sum_{j \in \mathrm{Nbrs}(i)} \left( r_{ij} - w^T f[j] \right)^2 + \lambda ||w||_2^2
$$

credits: Matei Zaharia & Xiangrui Meng

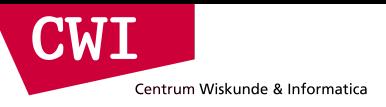

### Collaborative Filtering in Spark MLLIB

```
trainset = 
      sc.textFile("s3n://bads-music-dataset/train_*.gz")
        .map(lambda l: l.split('\t'))
        .map(lambda l: Rating(int(l[0]), int(l[1]), int(l[2])))
    model = ALS.train(trainset, rank=10, iterations=10) # train
    testset = # load testing set
      sc.textFile("s3n://bads-music-dataset/test_*.gz")
        .map(lambda l: l.split('\t'))
        .map(lambda l: Rating(int(l[0]), int(l[1]), int(l[2])))
    # apply model to testing set (only first two cols) to predict
    predictions = 
       model.predictAll(testset.map(lambda p: (p[0], p[1])))
            .map(lambda r: ((r[0], r[1]), r[2]))
credits:
```
Matei Zaharia & Xiangrui Meng

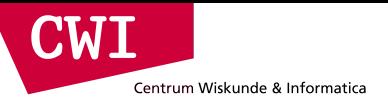

## Spark MLLIB – ALS Performance

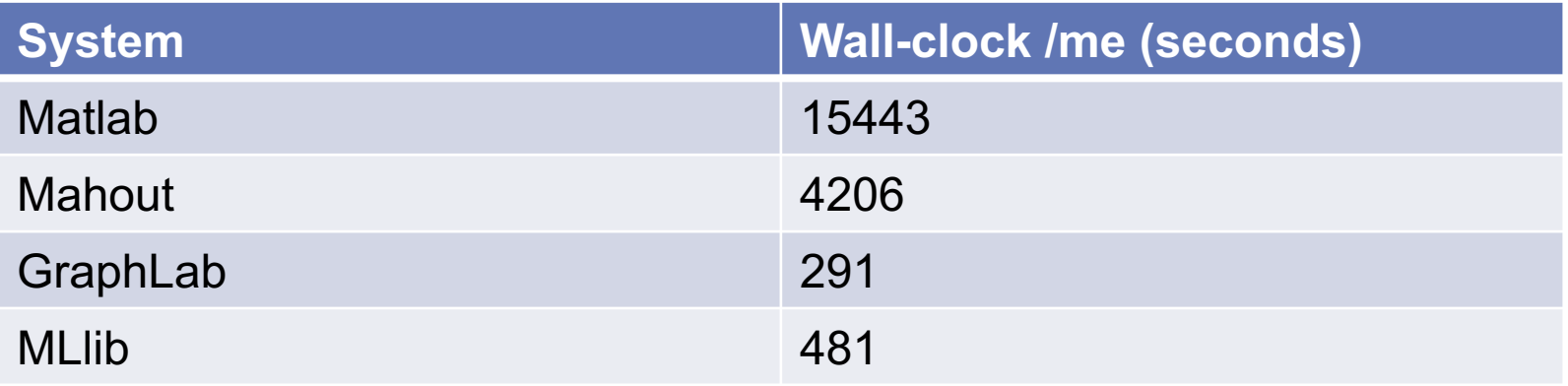

- Dataset: Netflix data
- Cluster: 9 machines.
- MLlib is an order of magnitude faster than Mahout.
- MLlib is within factor of 2 of GraphLab.

### Spark Implementation of ALS

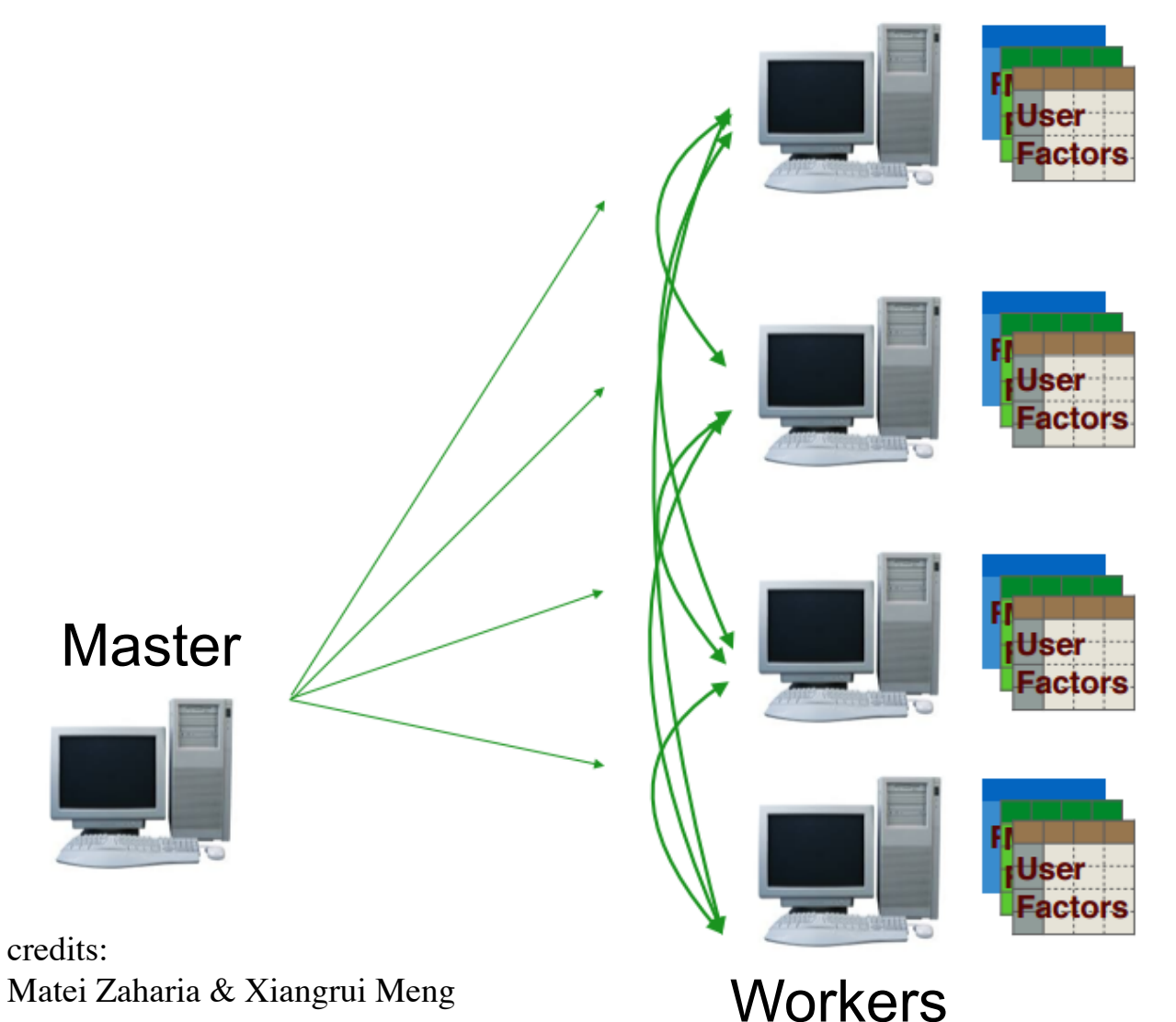

- Workers load data
- Models are instantiated at workers.
- At each iteration, models are shared via join between workers.
- Good scalability.
- Works on large datasets

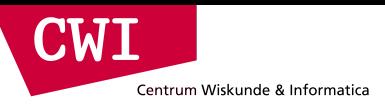

### What it Means for Users

• Separate frameworks:

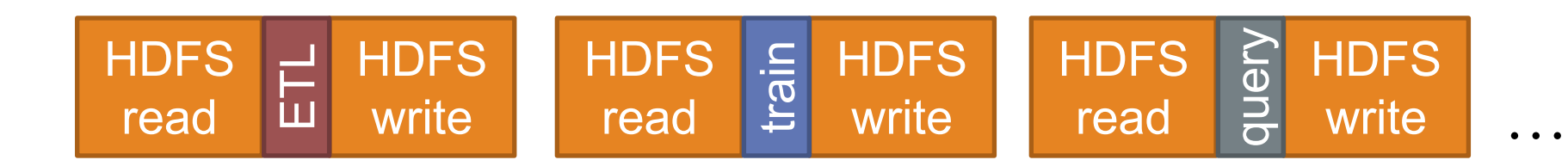

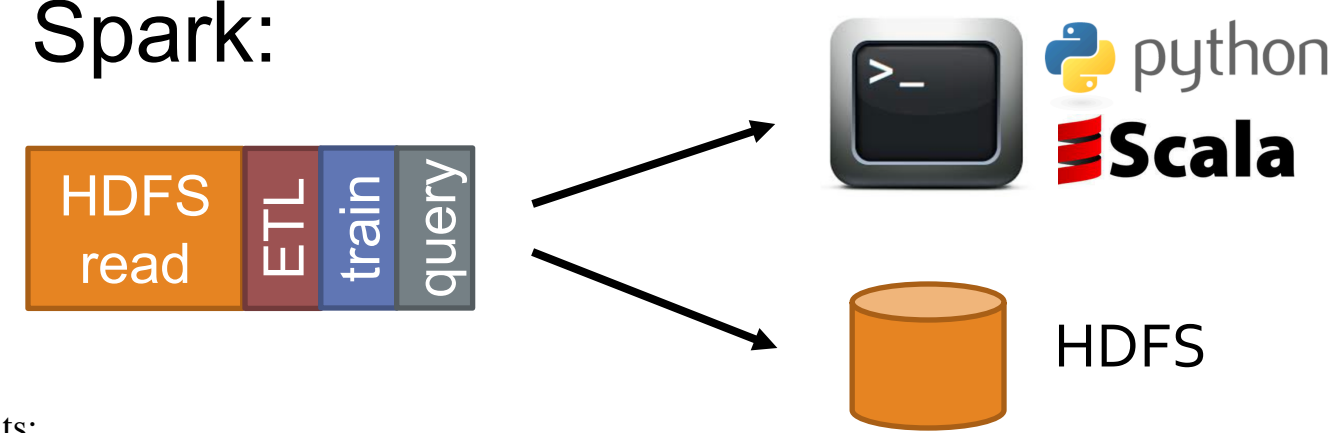

credits: Matei Zaharia & Xiangrui Meng

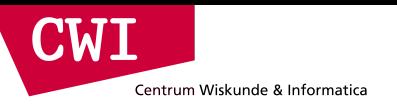

#### Summary

- The Spark Framework
	- Generalize Map(),Reduce() to a much larger set of operations
		- Join, filter, group-by,  $\ldots$   $\rightarrow$  closer to database queries
	- High(er) performance (than MapReduce)
		- In-memory caching, catalyst query optimizer, JIT compilation, ..
		- RDDs  $\rightarrow$  DataFrames
- Spark GraphX: Graph Analytics (similar to Pregel/Giraph/Gelly)
	- Graph algorithms are often iterative (multi-job)  $\rightarrow$  a pain in MapReduce
	- Vertex-centric programming model:
		- Who to send messages to (halt if none)
		- How to compute new vertex state from messages
- Spark MLlib: scalable Machine learning
	- classification, regression, ALS, k-means, decomposition
	- **www.cwi.nl/~boncz/bads** – Parallel DataFrame operations: allows analyzing data > RAM

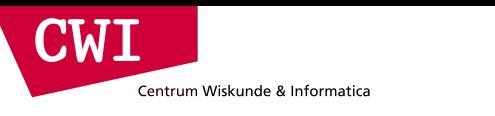

### Conclusion

- Big data analytics is evolving to include:
	- More **complex** analytics (e.g. machine learning)
	- More **interactive** ad-hoc queries
	- More **real-time** stream processing
- Spark is a fast platform that *unifies* these apps
- More info: spark-project.org

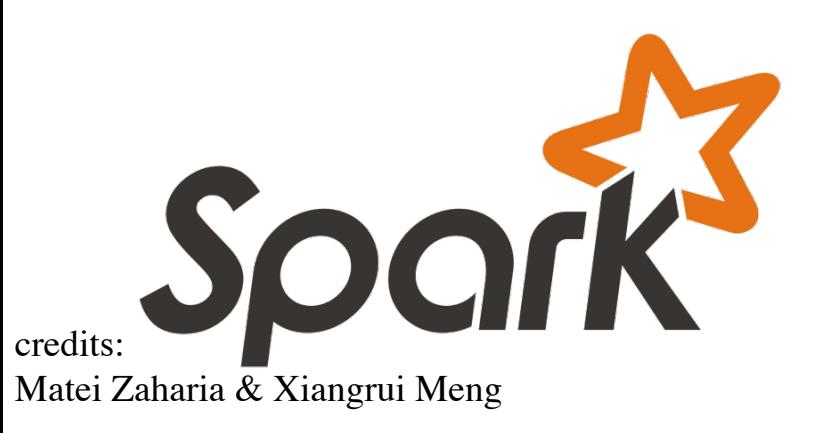